# **Компютърна графика**

### Осветеност

доц. Милена Лазарова, кат. КС, ФКСУ

## Реализъм в компютърната графика

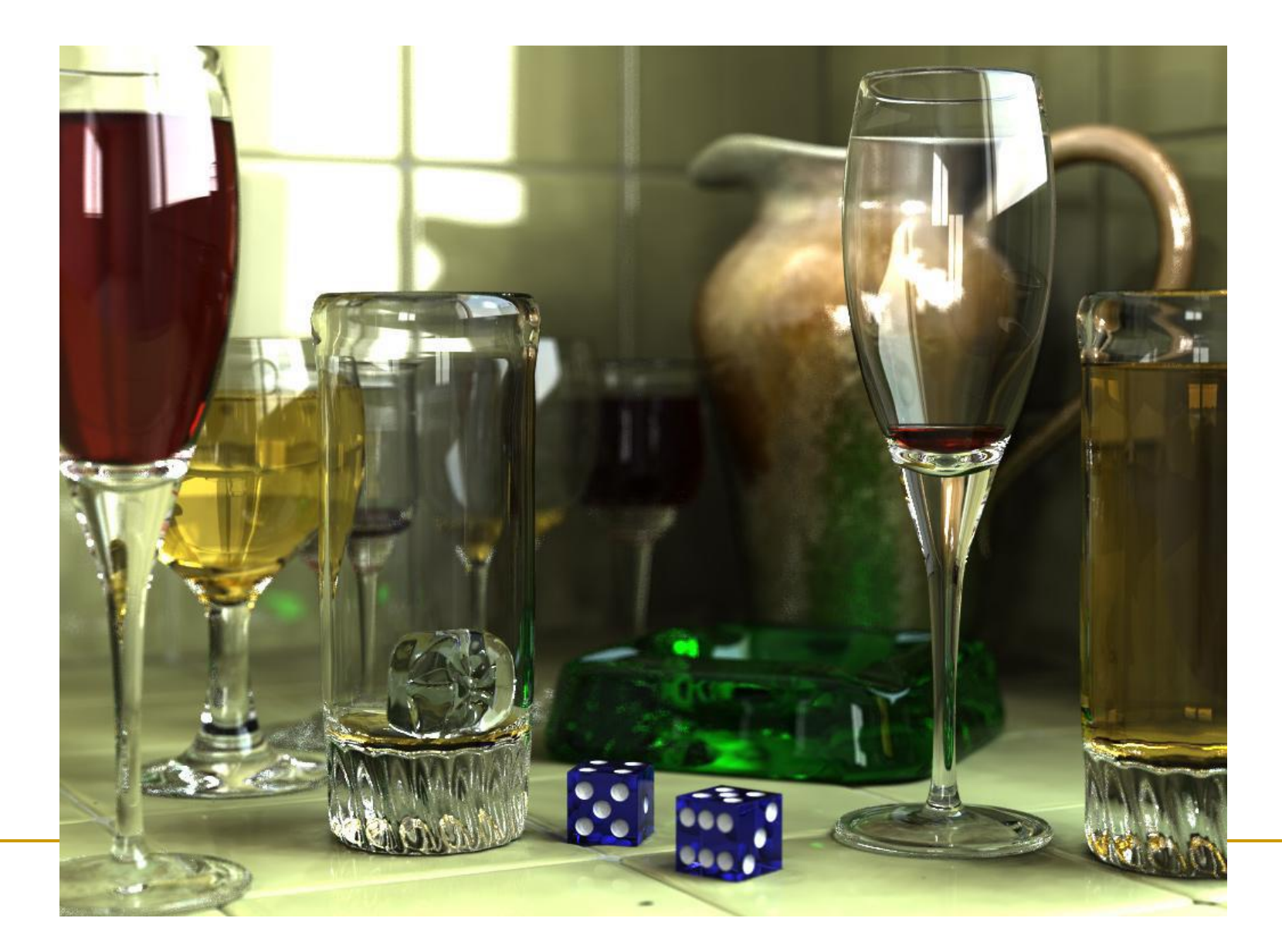

## Реалистични изображения

- Повърхностите и обектите трябва да се визуализират в "естествените" им цветове
	- цветовете, които ние бихме видели ако наистина наблюдаваме сцената
- Наблюдаваните цветове зависят от
	- геометричната форма и разположение на обектите
	- източниците на светлина в сцената
	- характеристиките на материала на повърхностите и обектите
		- взаимодействието на светлината с тези повърхности
			- отражение, абсорбиране, пропускане
- Нужен е модел на осветеност
	- *Illumination, Reflection, Shading*

 Ако не се използва модел на осветеност обектите не изглеждат тримерни

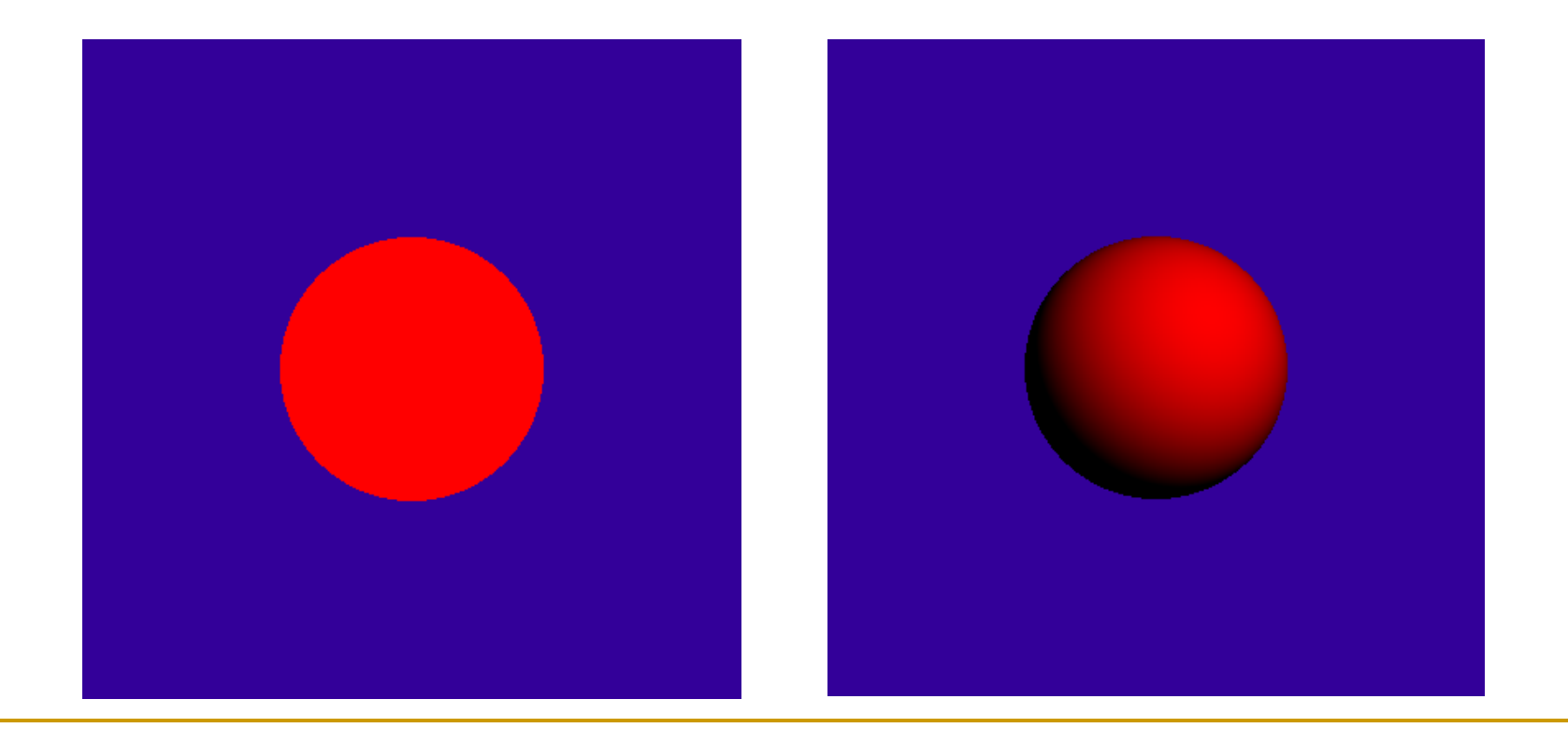

 Ако не се използва модел на осветеност обектите не изглеждат тримерни

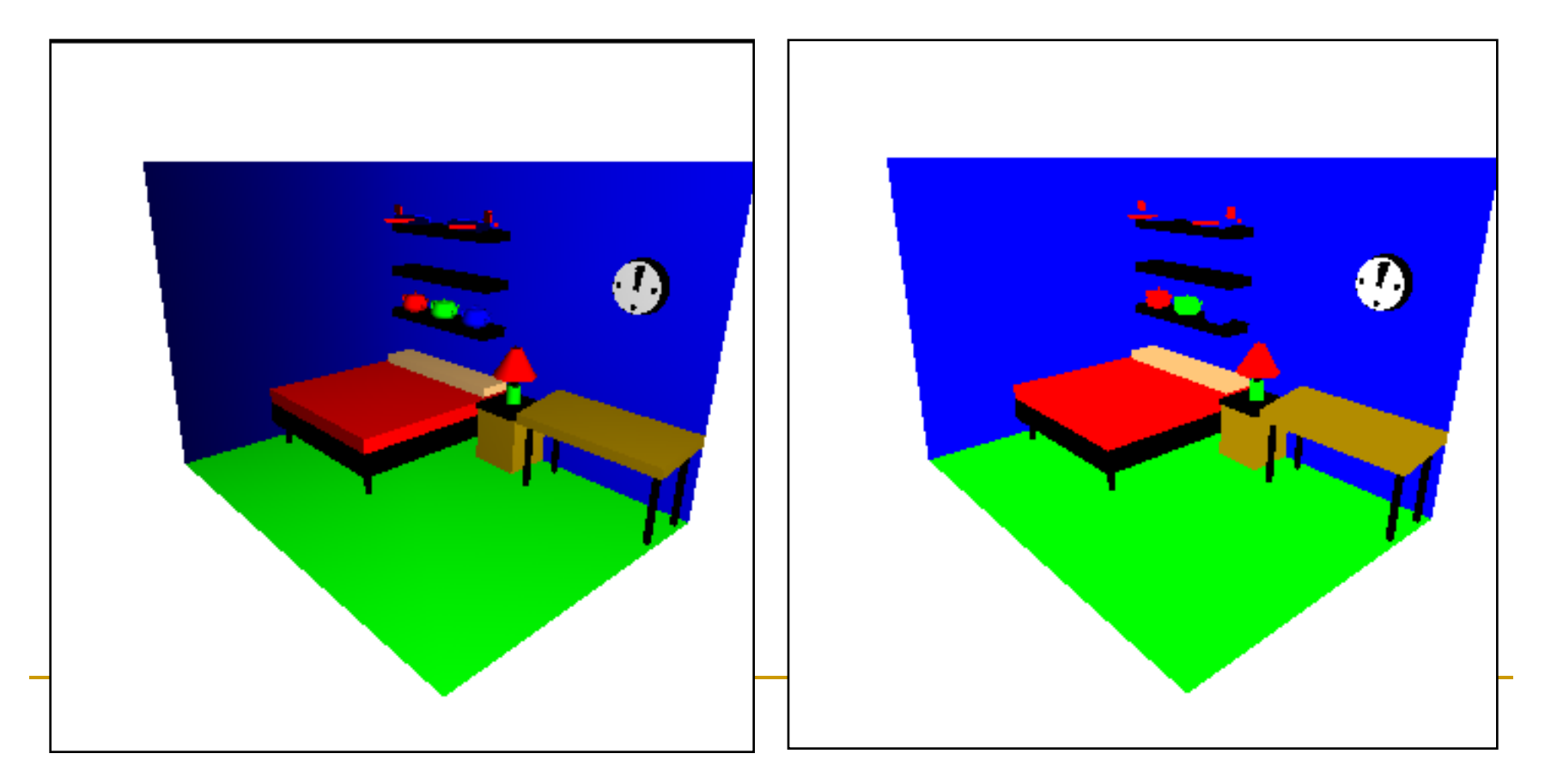

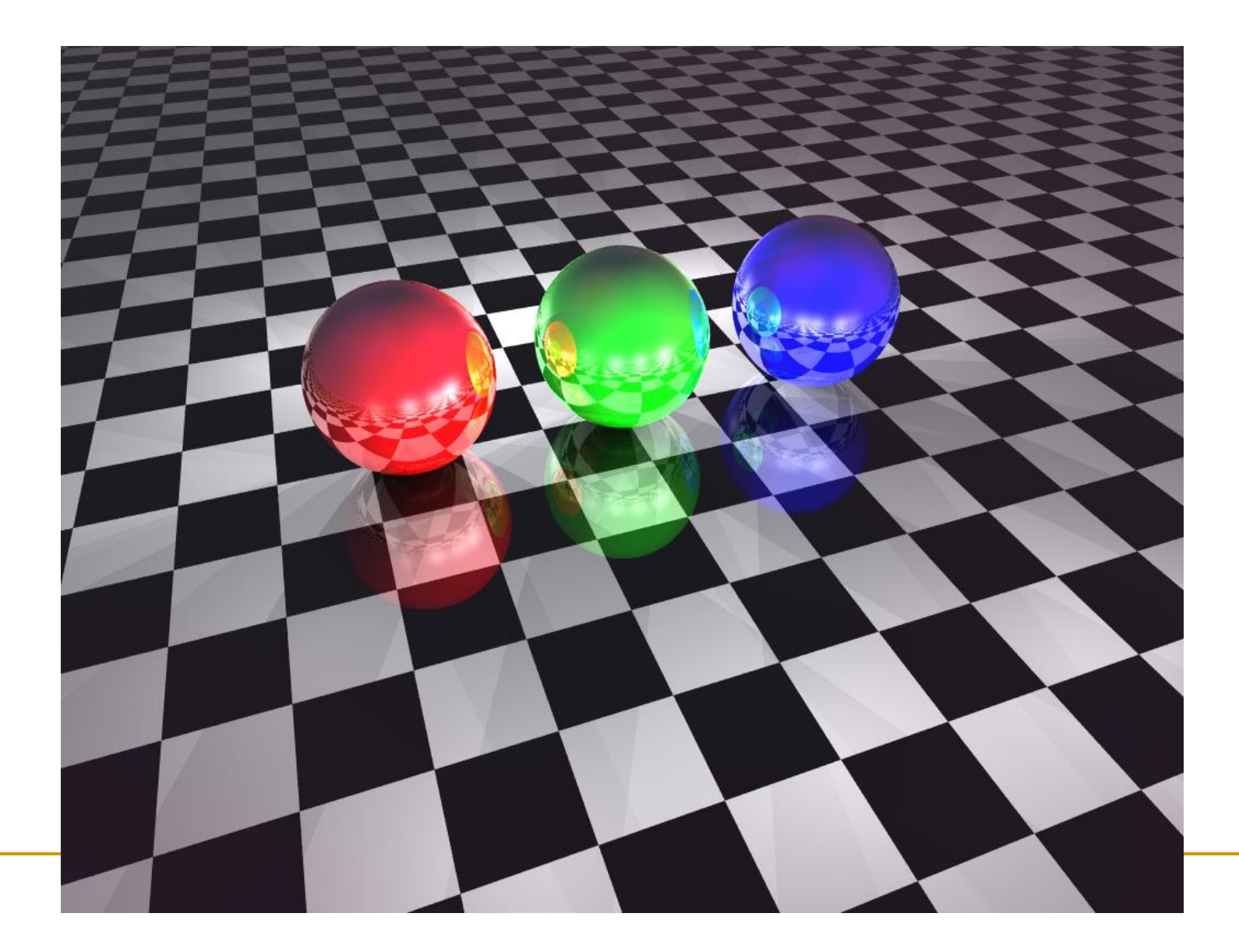

 Вариациите в наблюдаваните обекти зависят от взаимодействието на обектите със светлината

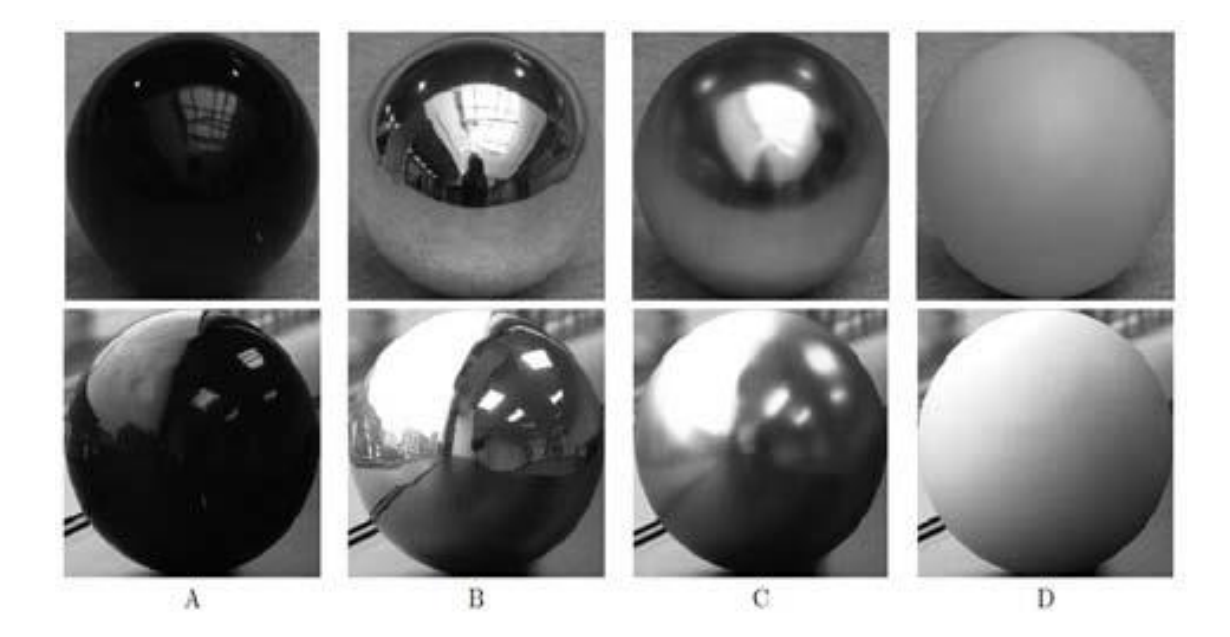

## Светлина

Светлината е електромагнитно (ЕМ) излъчване

- електромагнитна енергия пренасяна чрез фотони частици и вълни
	- дуалност вълна-частица в квантовата механика
- оптиката е научна област от физиката, която се занимава с изучаване на светлината
- Вълните се дефинират чрез дължина и амплитуда на вълната
- Фотоните са частици без маса, носители на ЕМ енергия

## Свойства на светлина

- скорост на светлината във вакуум
	- $c = 299$  792 458 m/s
- енергия на фотона *E=h.f*
- константа на Планк
	- *h=6.6262\*10-34Js*
- дължина на вълната  $\Box \lambda = c/f$
- честота на вълната

### Електромагнитен спектър

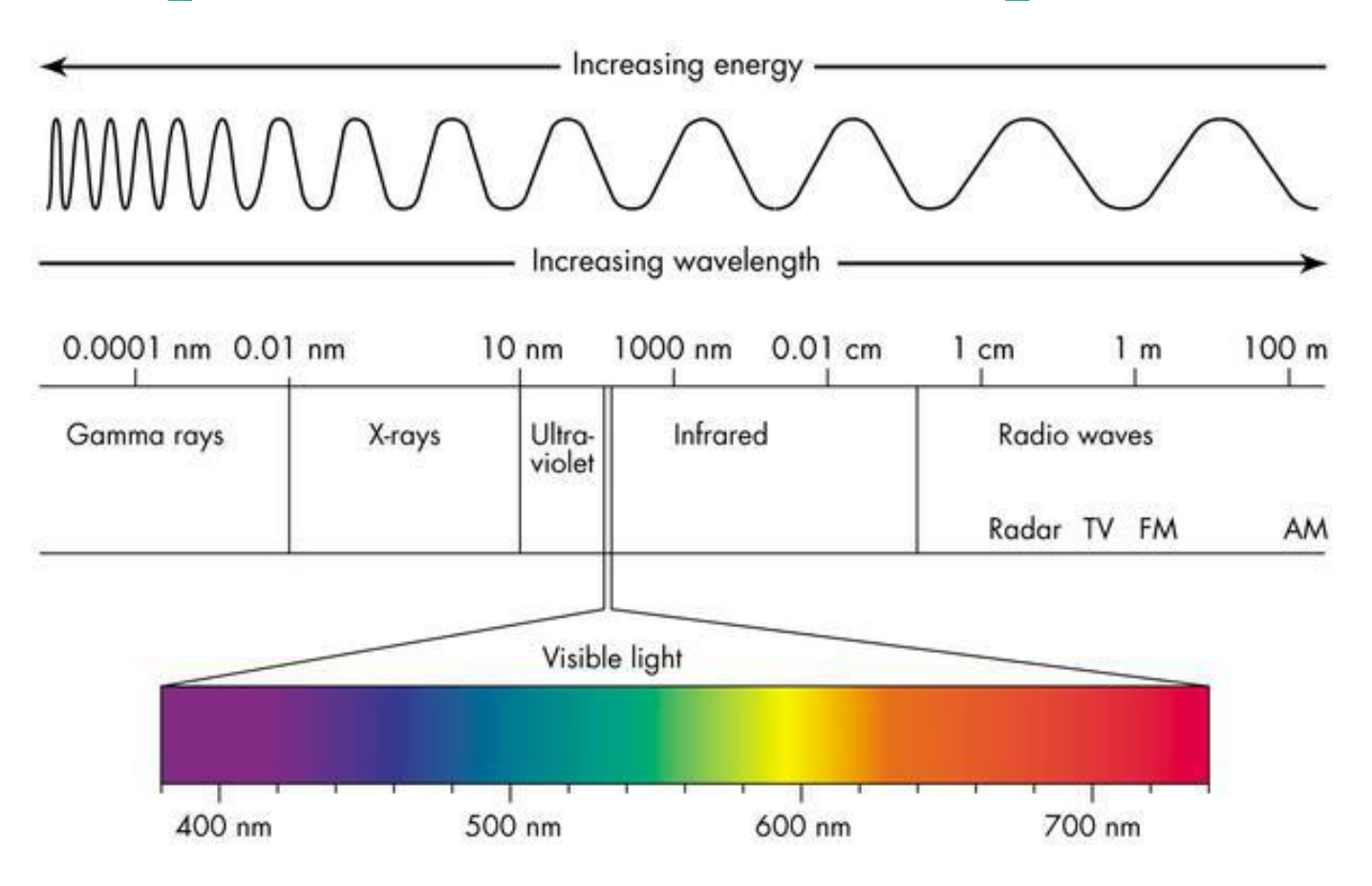

Светлина – видима част на спектъра

- За създаване на реалистично изглеждащи (или дори полу-реалистични) сцени трябва коректно да се моделира осветяването на сцената
	- да се генерира изображение
		- с определен геометричен модел
		- при определено осветяване
		- от определена позиция на наблюдение

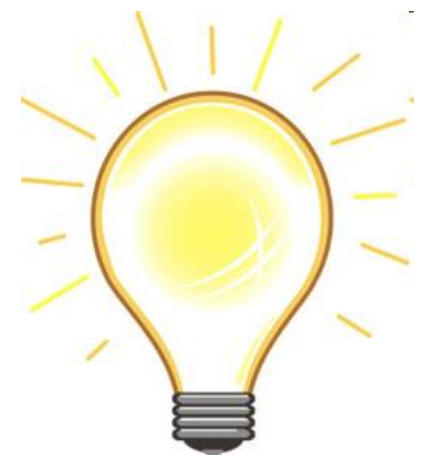

### Основен въпрос

 как и колко светлина се отразява от обекта към наблюдателя

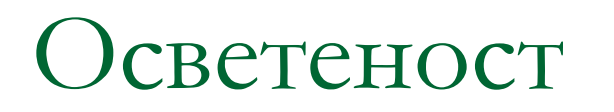

### Прости обекти

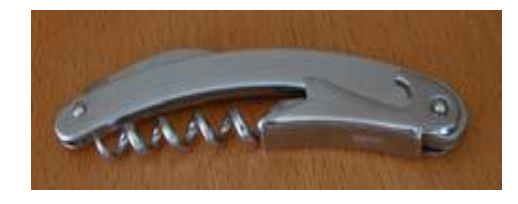

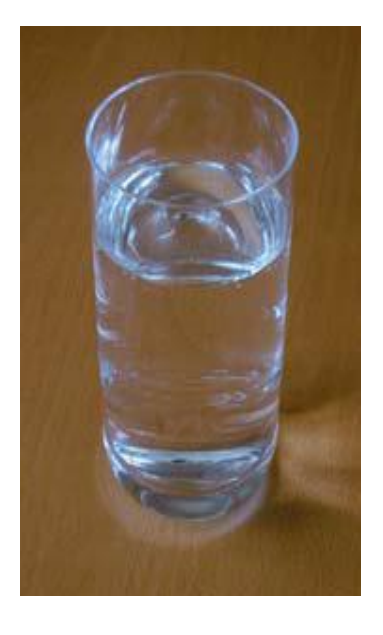

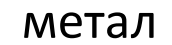

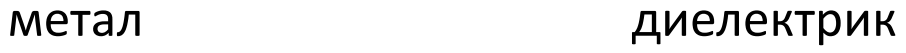

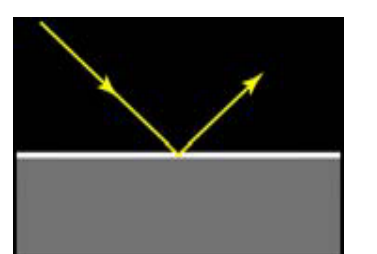

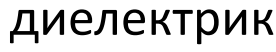

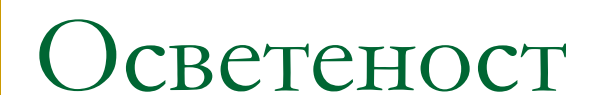

### Добавяне на микро-геометрия

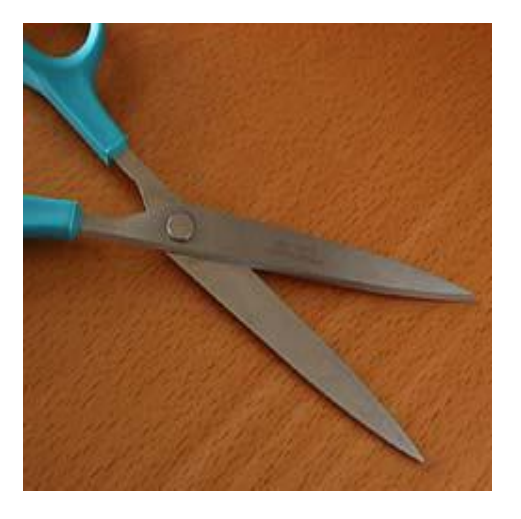

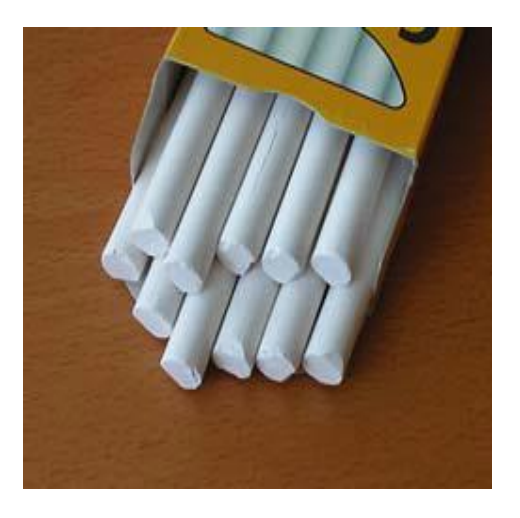

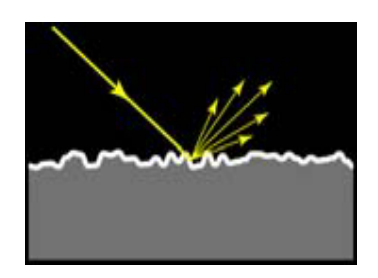

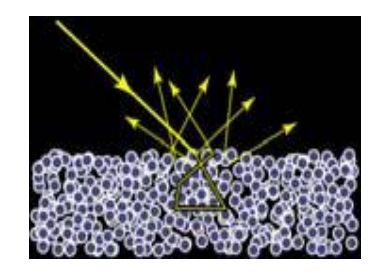

 *Общо уравнение за растеризиране с отчитане модел на осветеност* 1  $\overline{w}$ *Rendering equation*

формулирано от Jim Kajiya през 1986

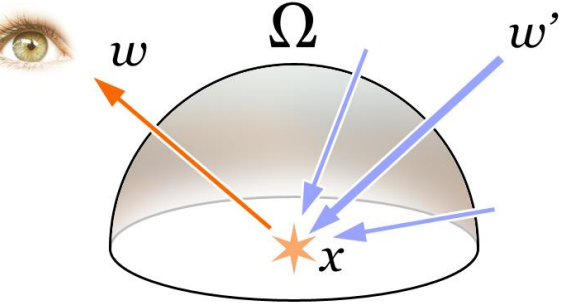

 *светлинна енергия от точка i до точка j е равна на светлината излъчена от i към j плюс интегрираното отражение S (за всички точки от всички повърхности) от точка k към i към j умножено със светлината от k към i, намалено с геометричен фактор за отслабване на интензитета*

*Rendering equation*

$$
L(i \to j) = G(i \leftrightarrow j) \left[ L_e(i \to j) + \int_s^j f(k \to i \to j) L(k \to i) dk \right]
$$

- $L(i \rightarrow j)$  количеството светлина движеща се по лъч от точка i към точка j
- $L_e$  количеството светлина излъчена от повърхността (luminance)
- $f(k \rightarrow i \rightarrow j)$  BRDF (Bidirectional Reflectance Distribution Function) на повърхността
	- описва какво количество от светлината попадаща върху повърхността в точка i от посока на точка k се отразява от повърхността в посока на точка j
- $\Box$   $G(i \leftrightarrow j)$  геометричен член, който отчита закриване, разстояние и ъгъл между повърхностите

#### **BRDF** (Bidirectional Reflectance Distribution Function)

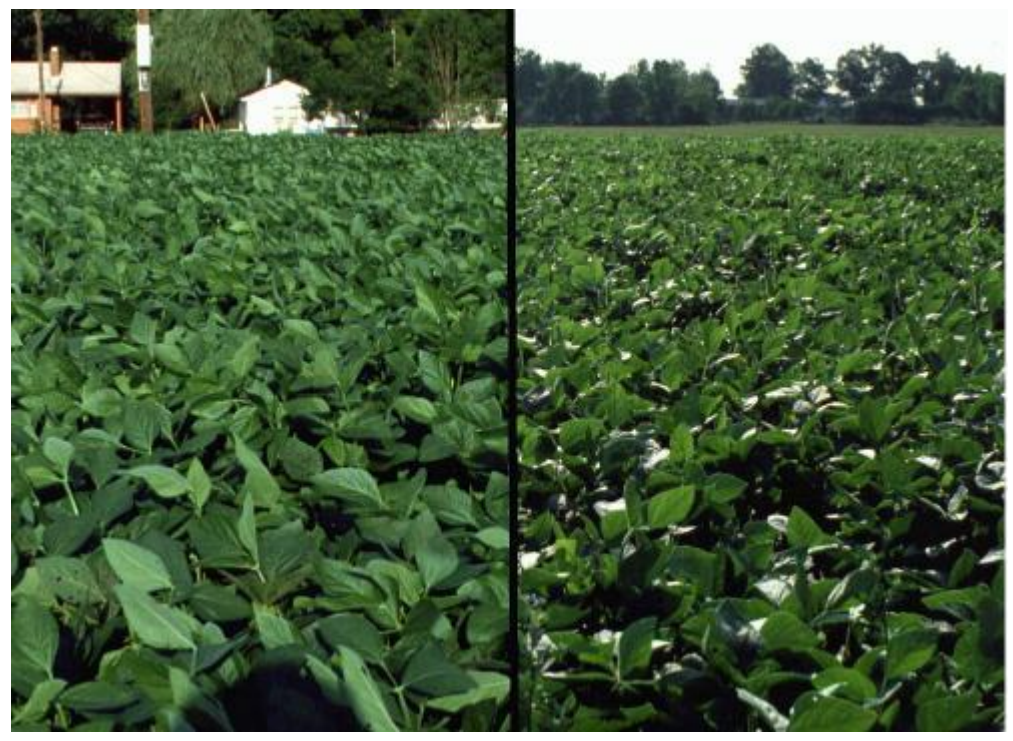

Слънцето е зад наблюдателя (back scattering)

Слънцето е срещу наблюдателя (forward scattering)

- Съществуват различно сложни и различно точни модели на осветеност
	- модели без физични основи, но резултатите изглеждат добре ("hacks")
		- **Phong, Blinn-Phong**
	- сложни физично обосновани модели
		- Torrance-Sparrow, Cook-Torrance, Oren-Nayer
- Кой модел да се използва зависи много от графичното приложение
	- обикновено се прави компромис между *производителност* и *точност*

- Доказано не съществува решение на общото рендиращо уравнение
	- въпреки, че такова се търси чрез симулации и други средства откакто светът съществува
- Целта на фото-реалистичното визуализиране е да се намери апроксимация на уравнението, която да "излъже" окото
	- за щастие човешкото зрение лесно се поддава на илюзии

- Съществуват безкраен брой дължини на вълните, разпространяващи електромагнитна енергия
	- ограничаваме разглежданията си до три основни цвята

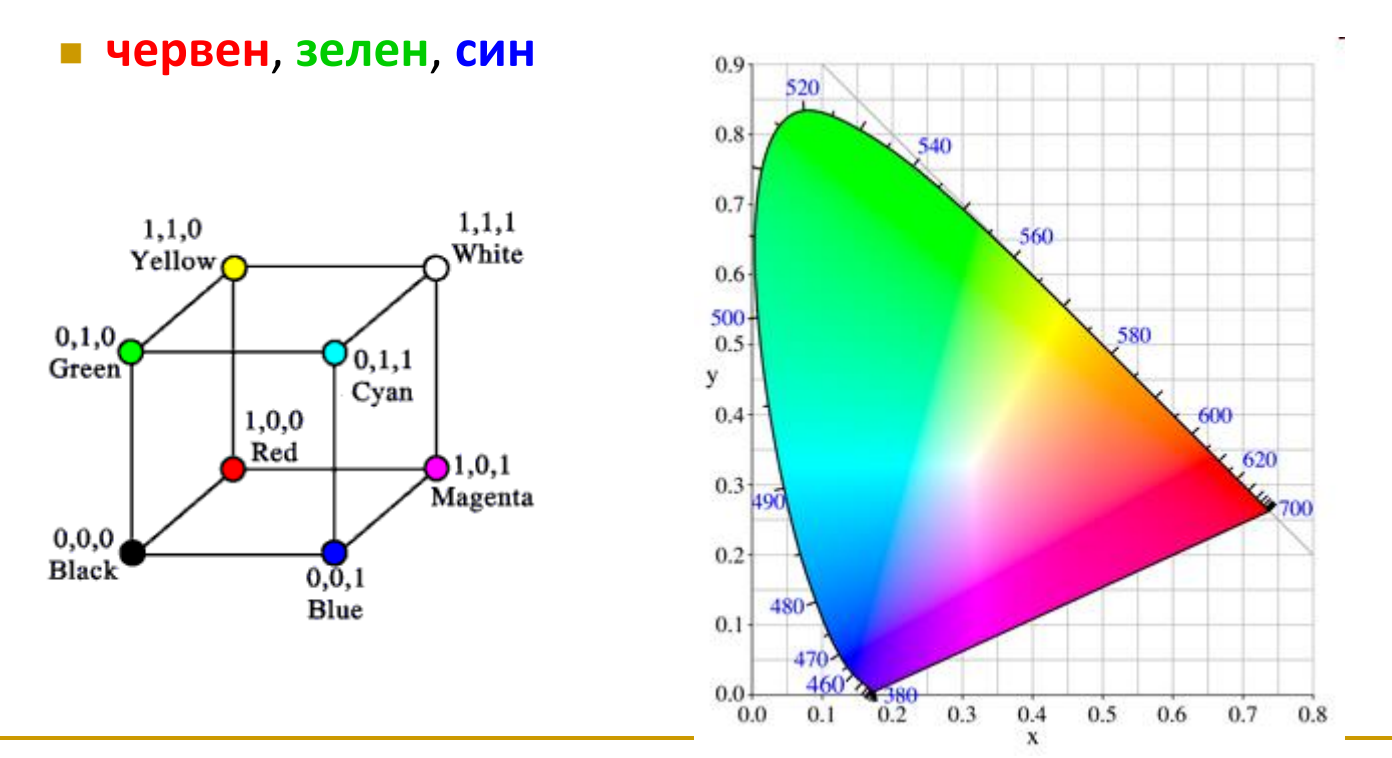

*Цветово пространство CIE 1931*

## Цветови пространства

### *Цветово пространство*

 математически модел за представяне на цветовете чрез цветови компоненти (параметри)

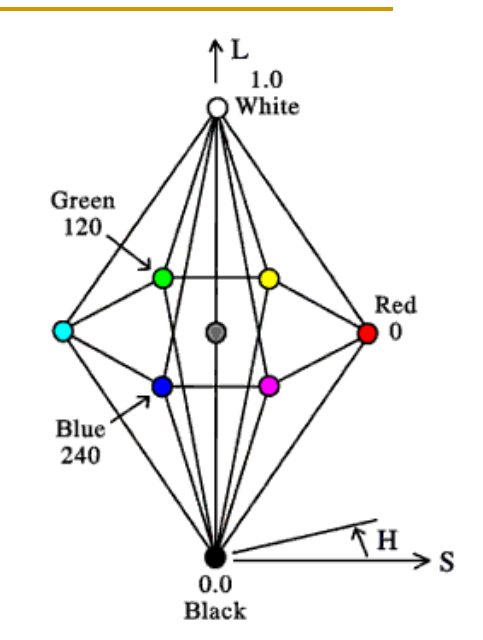

- обикновено 3 или 4 компоненти
- Основни компоненти на цветовото пространство
	- *цветове*
		- червен-зелен-син: RGB или RGBA
			- $\Box$  А прозрачност
		- циан-магента-жълт: CMY или CMYK
			- $\Box$  К черен

#### *параметри*

- оттенък-наситеност-интензитет: HSI
- оттенък-наситеност-стойност: HSV

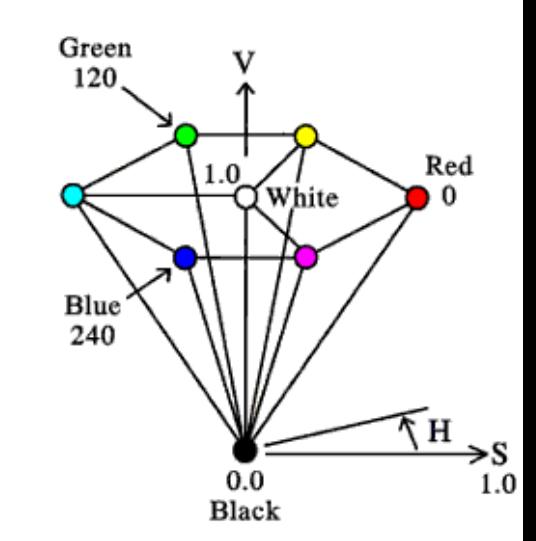

## Рефлективна светлина

- Цветовете, които човек възприема със зрителната си система, се определят от отразената от обектите светлината
	- светлина се излъчва към зелен обект
	- обектът поглъща енергията в повечето дължини на вълната
	- зелената светлина се отразява от обекта

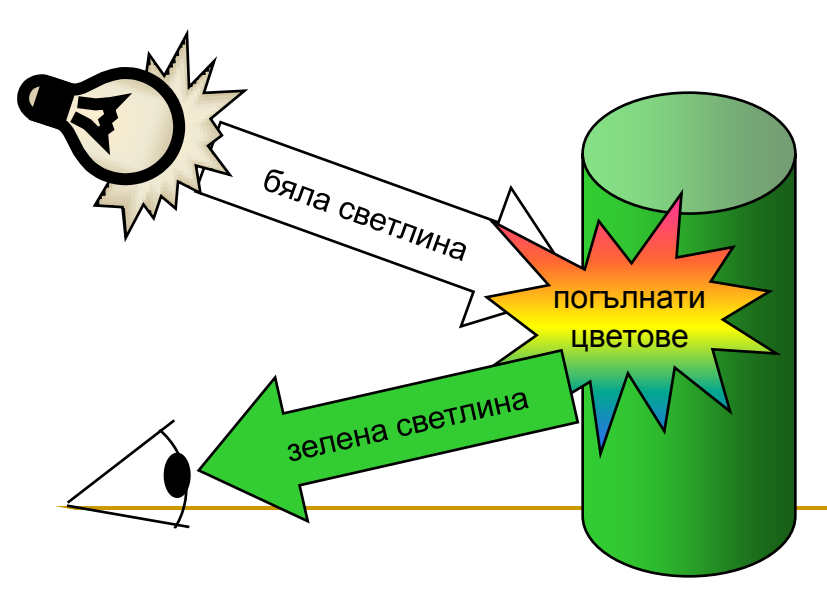

- Околният свят е непрекъснат
	- ограничаваме се с дискретизирана версия
		- визуализират се пиксели
- Изчислява се осветеността на области от повърхности в реалния свят, които се преобразуват в данни за пиксели

## Елемент от повърхност

### *Surface Element*

- Повечето повърхности са *непрекъснати криви*
	- малки области от повърхностите могат да се апроксимират с части от *тангенти равнини* 
		- повърхността може да се раздели на краен брой много малки части
		- частите са също криви
		- но ако са достатъчно малки могат да са много близо до равнинни области

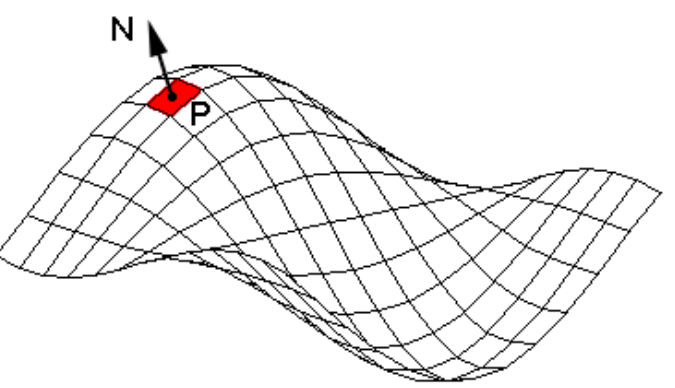

## Елемент от повърхност

- Нормалите на повърхностите също са непрекъснато вариращи
	- всяка тангентна равнина дефинира елемент (област) от повърхността
	- всяка тангентна равнина има нормала
		- например сферата може да се раздели на триъгълници, като с всеки възел се асоциира нормала към сферата
		- малката област около възела е елемент от повърхността, който се използва за изчисляване на осветеност

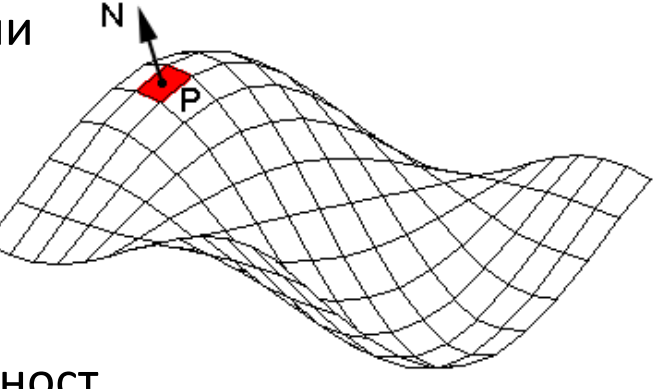

### *Lighting (illumination, reflection)*

- изчисляване на осветеност на базата на интензитет и дължина на вълната за дадена точка така както се вижда от позицията на наблюдение
	- функция на геометрията на сцената: модел, източници на светлина, позиция на наблюдение, характеристики на материала
- *определянето на осветеността за всяка точка от сцената е изчислително сложно затова се интерполира*

### *Shading*

- определяне на цвета на точки чрез *интерполиране* между точките с известна осветеност
	- обикновено изчисленията се правят за върхове на триъгълници или полигони в мрежа
	- използва се за графични приложения в реално време (напр. игри)

#### *Осветяване на област от повърхност*

 определя се резултат за модела на осветеност в тази област така както се вижда от позицията на наблюдение

#### *Глобални модели*

- в общото уравнение за растеризиране се отчита глобална информация
	- най-реалистичните модели на осветеност използват глобални данни

#### *Локални модели*

също водят до правдоподобни резултати, но на много по-ниска цена

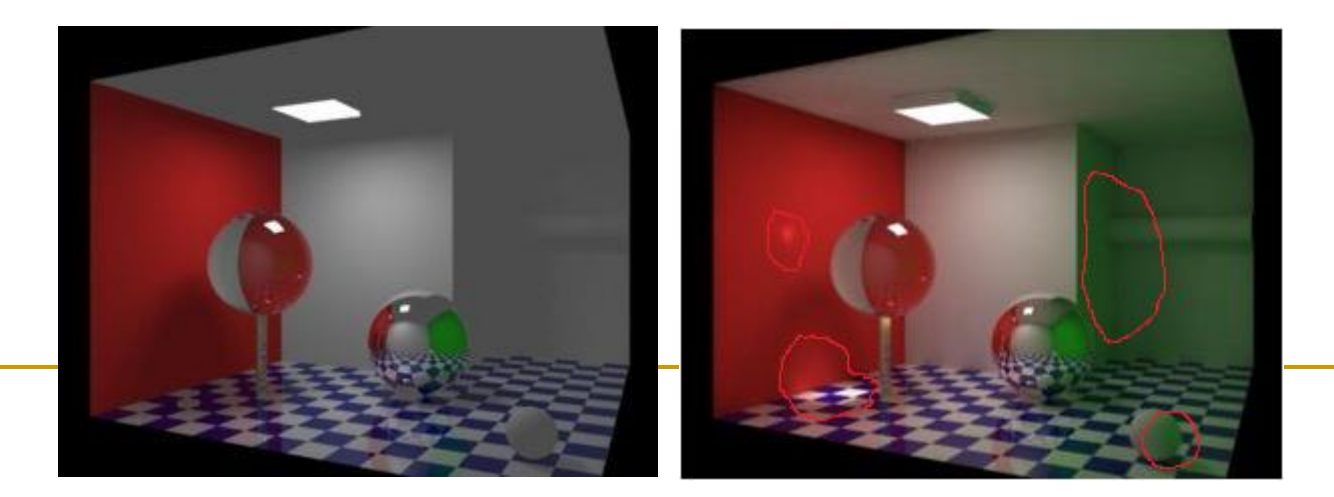

### *Локален модел на осветеност*

- използва само директна информация за осветяването
- представлява апроксимация на глобалната осветеност
- обикновено в модела се използва член за *обкръжаващата светлина*
	- за да се зададе минимално осветяване на обектите

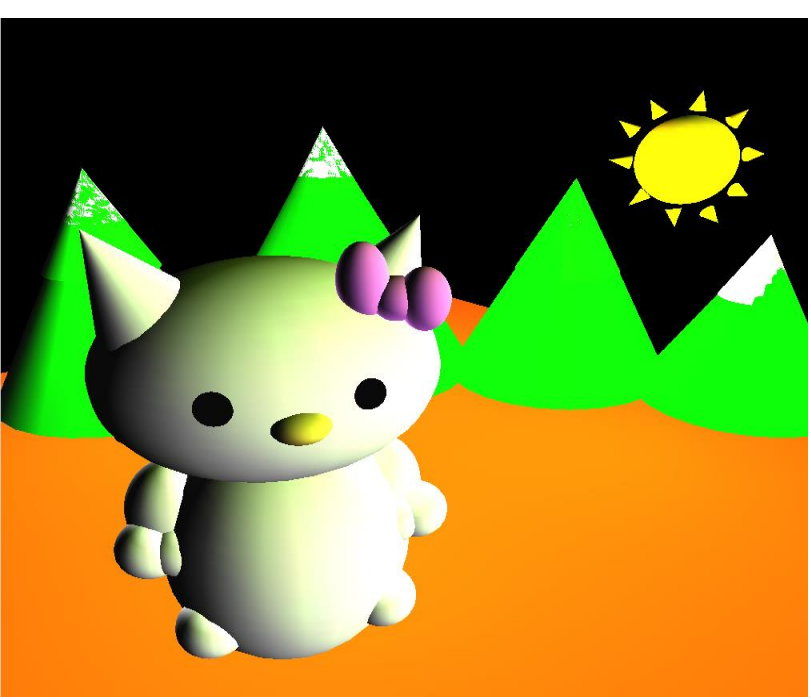

### *Глобална осветеност*

 симулира влиянието на другите обекти и елементи в сцената върху светлината достигаща до елемент от дадена повърхност

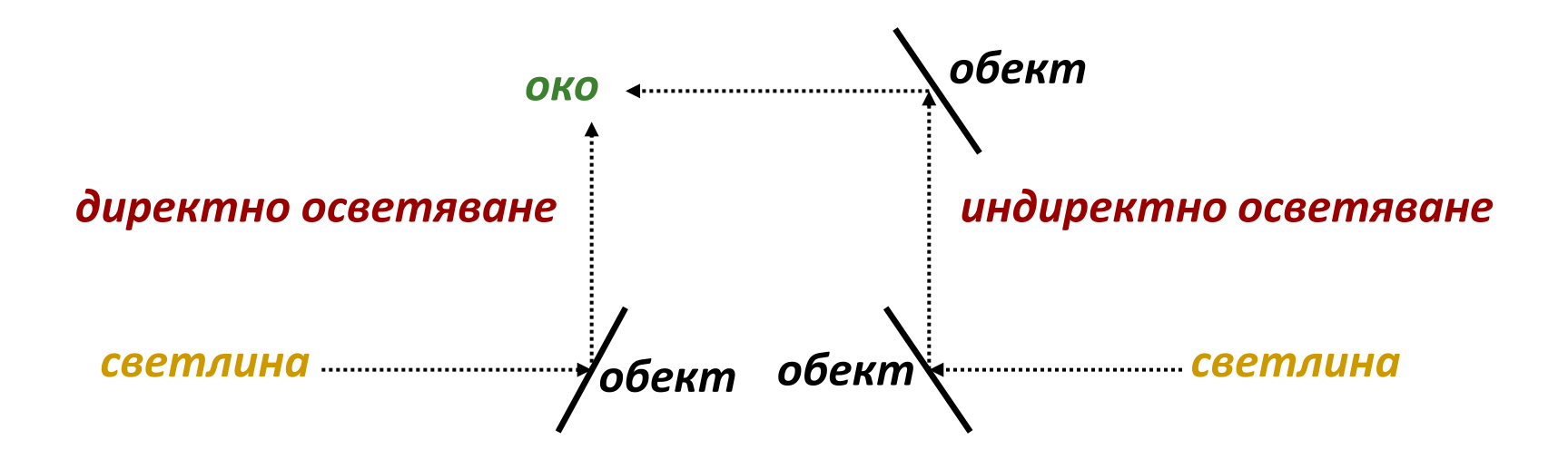

### *Светлини и сенки*

- по-голяма част от светлината стигаща до обект идва директно от източници излъчващи светлина
	- *директно осветяване (direct illumination)*
- понякога светлината от светлинен източник се блокира от други обекти
	- обектът попада в "сянка" от този източник на светлина

### *Отразено осветяване между обектите*

- светлината от източниците се отразява от обектите в сцената преди да достигне до повърхността на даден обект
	- *индиректно осветяване (indirect illumination)*

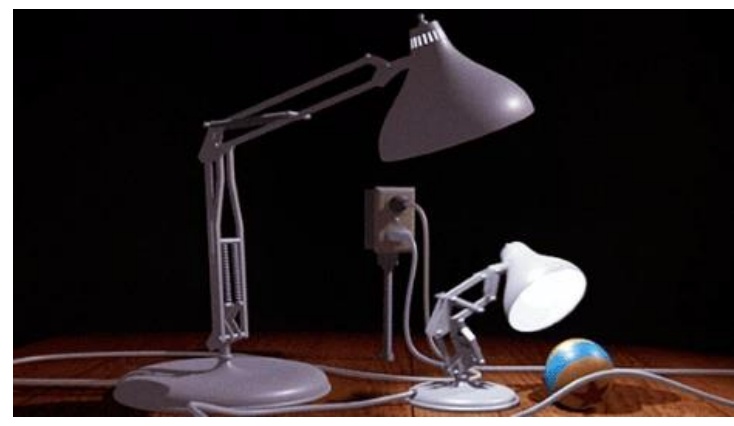

*"Luxo Jr.", Pixar*

### *Локални модели*

#### светлина само от директни източници

- *предимства*
	- сцената може бързо да бъде визуализирана

#### *недостатъци*

 загуба на реализъм – липсват интересни светлинни ефекти поради игнориране на влиянието на другите обекти в осветяването на дадена повърхност

### *Глобални модели*

#### обхващат цялата информация за осветеността

#### *предимства*

- сенки, отразено осветяване между обектите, пречупване, полупрозрачни обекти, ефекти от въздух, вода, мъгла
- *недостатъци*
	- бавно визуализиране

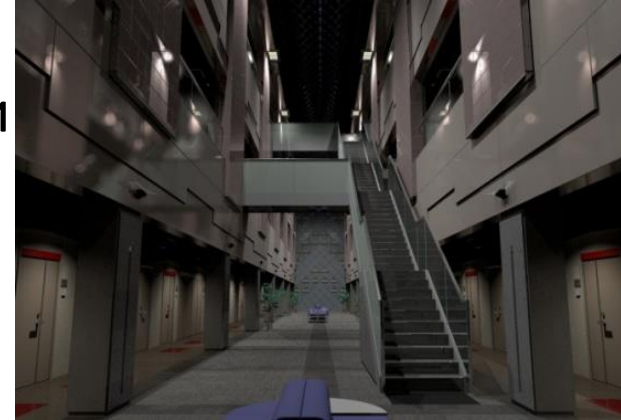

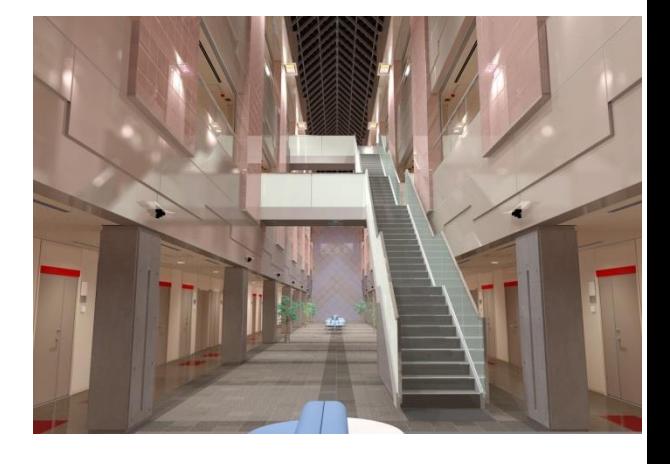

### Изчисляване на модел на осветеност

#### *Рендериране на полигони*

#### *Shading*

 изчисляване на осветеността в няколко точки и интерполиране във всички останали пиксели за получаване на крайното изображение

### *Симулация на движението на светлината*

#### *Lighting*

 изчисляване на осветеността в достатъчно точки за получаване на крайното изображение без да се интерполира

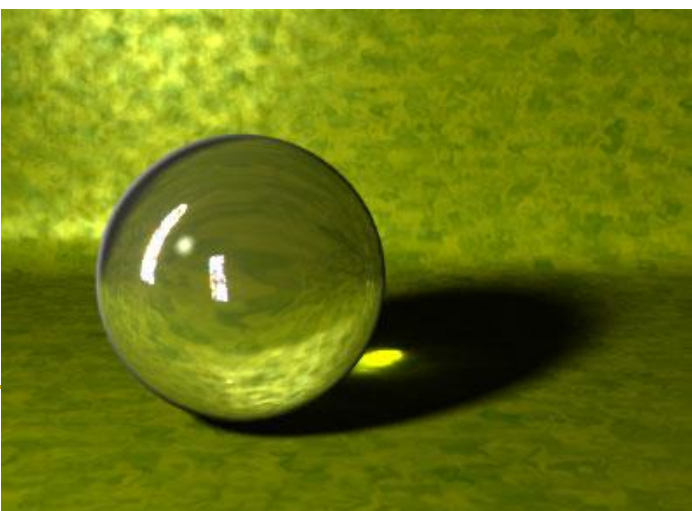

### Изчисляване на модел на осветеност

#### *Рендериране на полигони*

- използва се в приложения изискващи изчисления в реално време (игри)
- изпълнява се от GPU
- по-лошо качество

### *Симулация на движението на*

#### *светлината*

- използва се за висококачествено фото реалистично визуализиране
- някои имплементации работят в реално време на GPU, но по-сложни модели на осветеност изискват изпълнение от CPU
- визуализация с най-високо качество може да отнеме дни

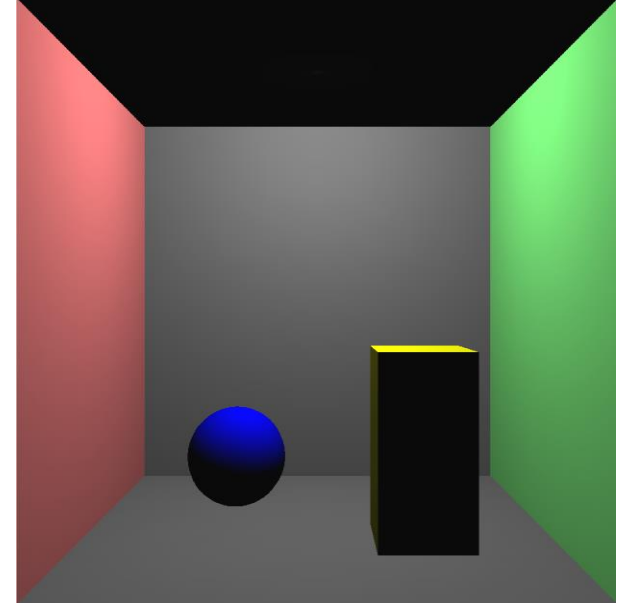

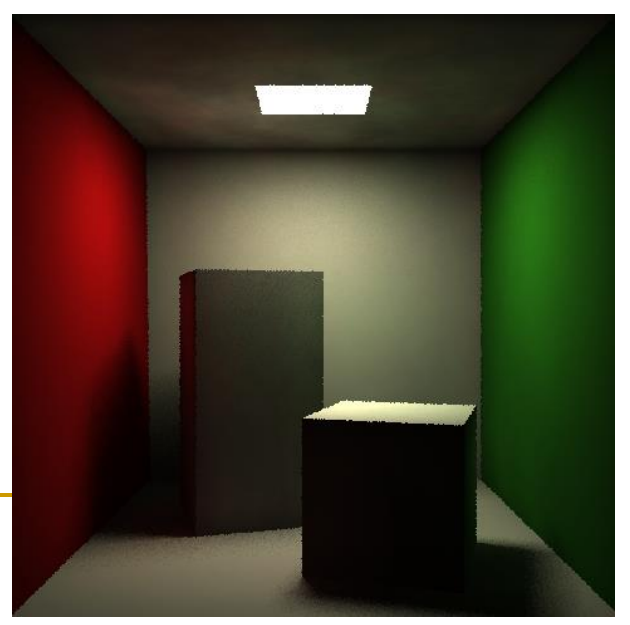

- Част от светлината достигнала до обекта се отразява и се връща обратно към наблюдателя
	- отражението е абсорбиране и бързо излъчване на фотони
	- посоката на отразяване зависи от материала
	- посоката на отразената светлина зависи от посоката на падащата светлина
- **BRDF** (Bidirectional Reflectance Distribution Function)
	- функция за измерване на двупосочно разпространение на отражението
		- отразява зависимостта между входни стойности за
			- *интензитет*, *дължина на вълната* и *ъгъл на падане* на светлината върху обекта и
			- *ъгъл на вектор на наблюдение*, *интензитет* и *дължина на вълната* на отразената светлина

### Източници на светлина

- Два основни вида
	- *Обкръжаващи светлинни източници* (*ambient*)
		- *ненасочени*, дифузни, фонова светлина
			- приемат се за константа в сцената
			- грубо апроксимират многократно отразената светлина
			- "глобално" отразяване
	- *Точкови светлинни източници* (*spotlight*)
		- апроксимират се чрез серия от точкови източници
		- *насочени*

### Точков източник на светлина

- *Point light source*
	- най-простият модел

на източник на светлина

- Задават се
	- *позиция на източника*
	- *цвят на светлината* (RGB стойности)

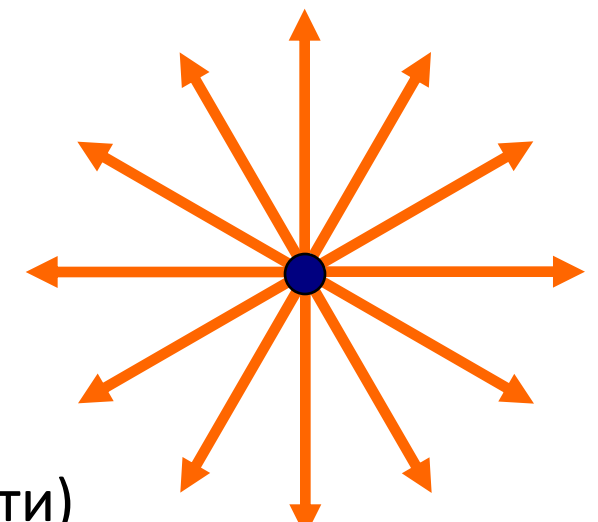

- Светлината се разпространява във всички посоки
- Полезен модел при малки източници на светлина

### Точков източник на светлина

- *Намаляване на радиалния интензитет Radial Intensity Attenuation*
	- с движението на светлината от източника интензитета й намалява
- На разстояние *d<sup>l</sup>* от източника на светлина интензитета отслабва с коефициент  $\frac{1}{d}$  $d_l$ 
	- не се получават добри резултати с този коефициент
	- използва се друг подход за намаляване на интензитета на светлината
### Точков източник на светлина

#### Намаляване на радиалния интензитет

използва се инверсна квадратична функция по  $\Box$ отношение на интензитета

$$
f_{\text{radatten}}(d_l) = \frac{1}{a_0 + a_1 d_l + a_2 d_l^2}
$$

където с вариране на коефициентите  $a_0$ ,  $a_1$  и  $a_2$  се променя резултата за постигане на желан ефект

## Безкрайно отдалечен източник

- Отдалечен източник на светлина може да бъде моделиран като точков източник
	- например Слънцето
- В такъв случай би имал много малък ефект ако се използва намаляване на радиалния интензитет

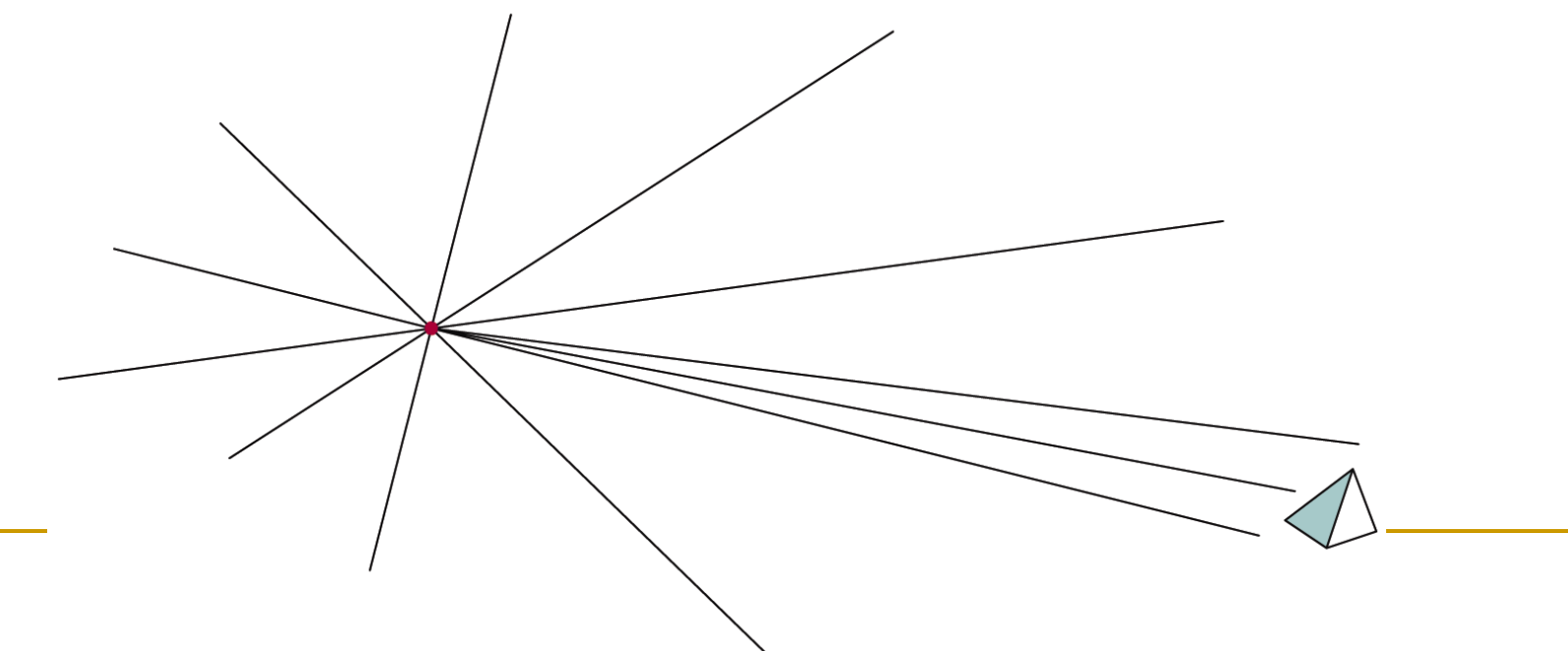

### Насочен източник на светлина

### *Spotlight*

 За да се преобразува точковия източник в насочен се добавя *вектор на посока* и *ъглово ограничение θ<sup>l</sup>*

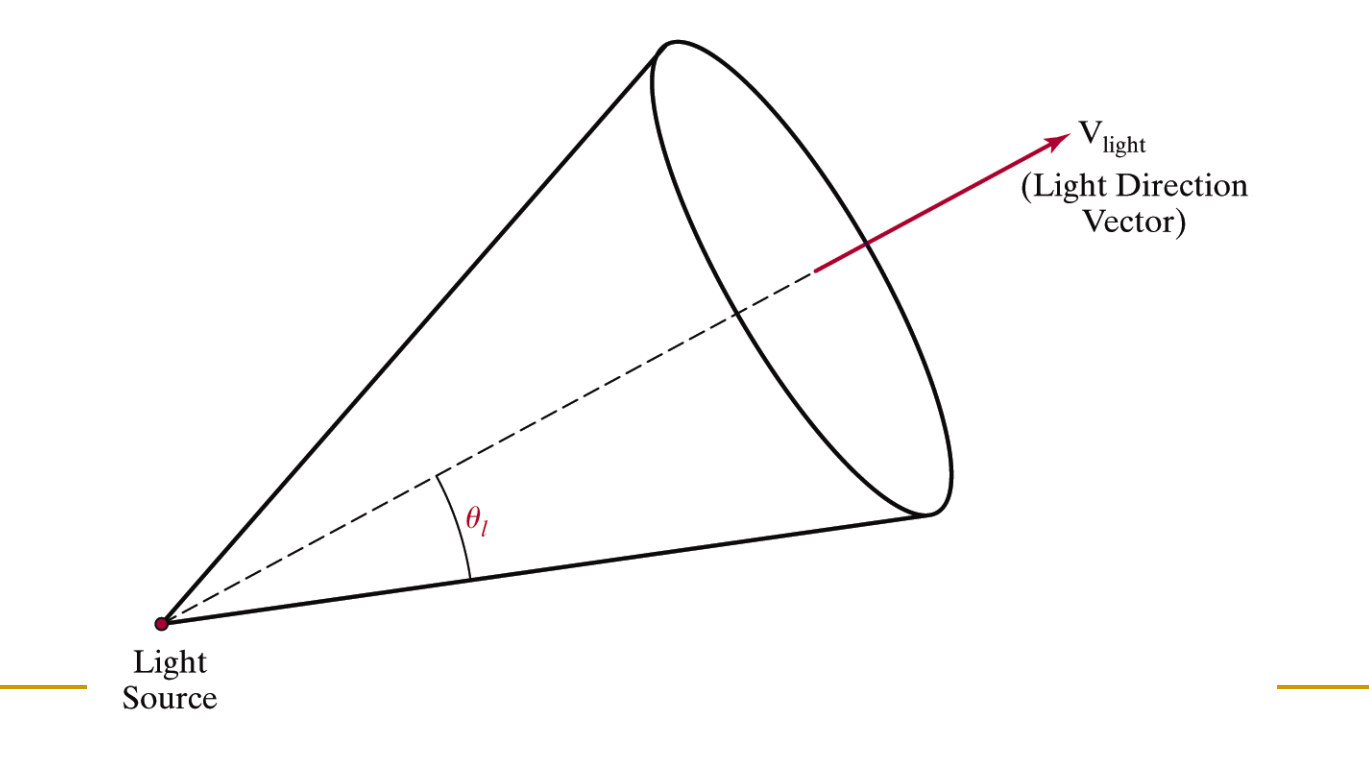

### Насочен източник на светлина

- *Vlight* единичен вектор в посоката на светлината
- *Vobj* единичен вектор в посока от източника на светлина към обекта

Light Source

 Скаларното произведение на двата вектора определя ъгъла между тях

$$
V_{obj} \cdot V_{light} = \cos \alpha
$$

 Ако α e в ъгловото ограничение на светлината, то обектът е осветен от насочения източник

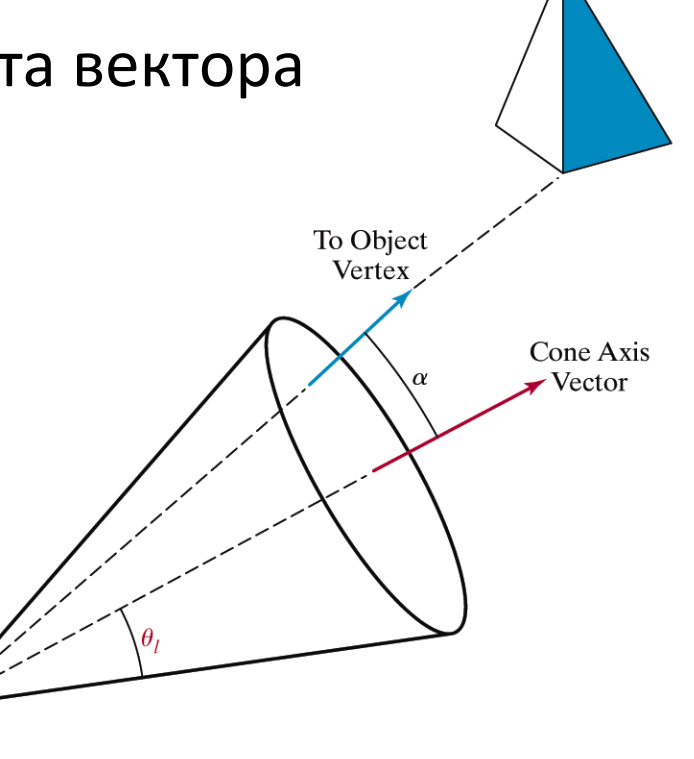

### Насочен източник на светлина

- *Намаляване на ъгловия интензитет Angular Intensity Attenuation*
- Освен намаляването на интензитета с отдалечаване от източника, интензитетът намалява и ъглово използва се функция в зависимост от ъгъла

$$
f_{\text{angular}}(\phi) = \cos^{a_l} \phi \qquad 0^{\circ} \le \phi \le \theta
$$

където за експонентата на отслабването *a<sup>l</sup>* се задава положителна стойност и ъгъл  $\,\phi\,$  се измерва от абцисата на конуса

## Ефекти при осветяване

- Светлината отразена от повърхност зависи от материала на повърхността
	- *лъскавите материали отразяват* част от

падащата светлина

- *reflection*
- *матовите материали абсорбират* част от

падащата светлина

- *absorption*
- *прозрачните повърхности пропускат* част от падащата светлина
	- *transmission*

- Повърхностите, които са неравни и грапави отразяват светлината във всички посоки
	- *дифузно отразяване* **(***diffuse reflection***)**

например хартия, дърво

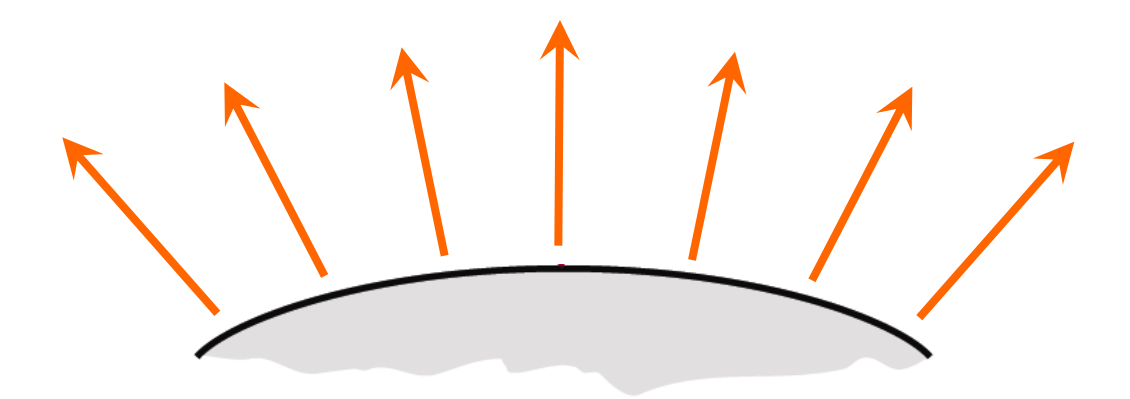

- Тъй като светлината се отразява еднакво във всички посоки, то повърхността изглежда еднакво от всички позиции на наблюдение
	- "view independent"

- За някои повърхности освен дифузното отразяване е характерно концентриране на отразената светлина в определена осветена точка или светло петно
	- *огледално отразяване* **(***specular reflection***)**

## Обкръжаваща светлина

- Повърхност, която не е изложена на директна светлина може да бъде осветена от отразена светлина от други близки обекти
	- *обкръжаваща светлина* **(***ambient light***)**

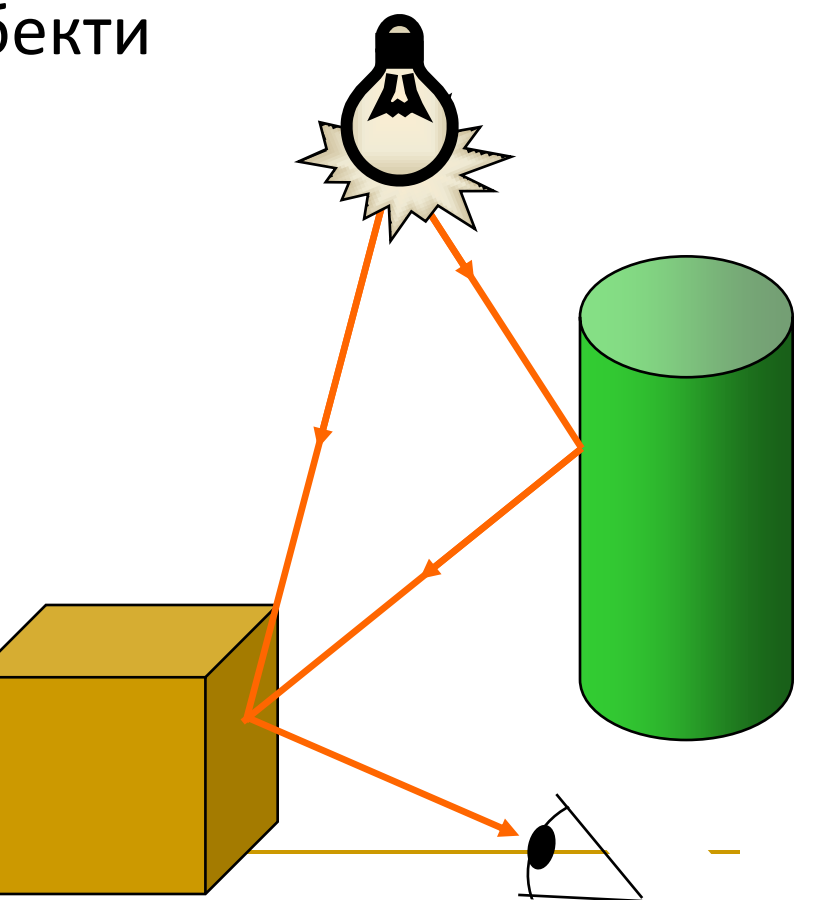

## Пример

 Общата отразена светлина от дадена повърхност е сумата на всички директни източници на светлина и обкръжаващата светлина

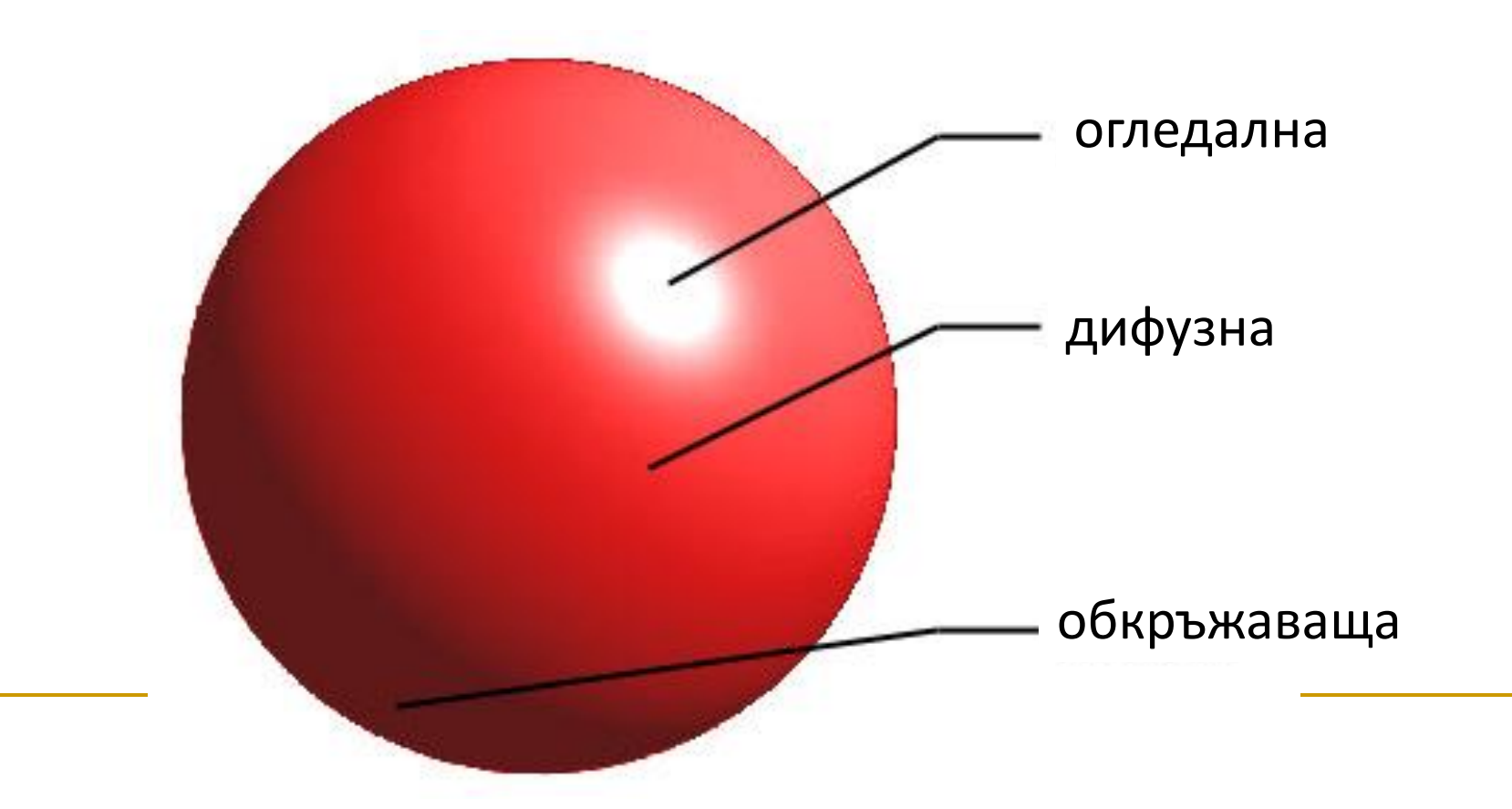

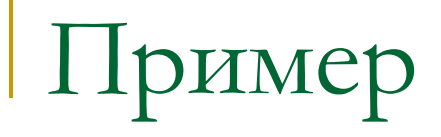

#### обкръжаваща

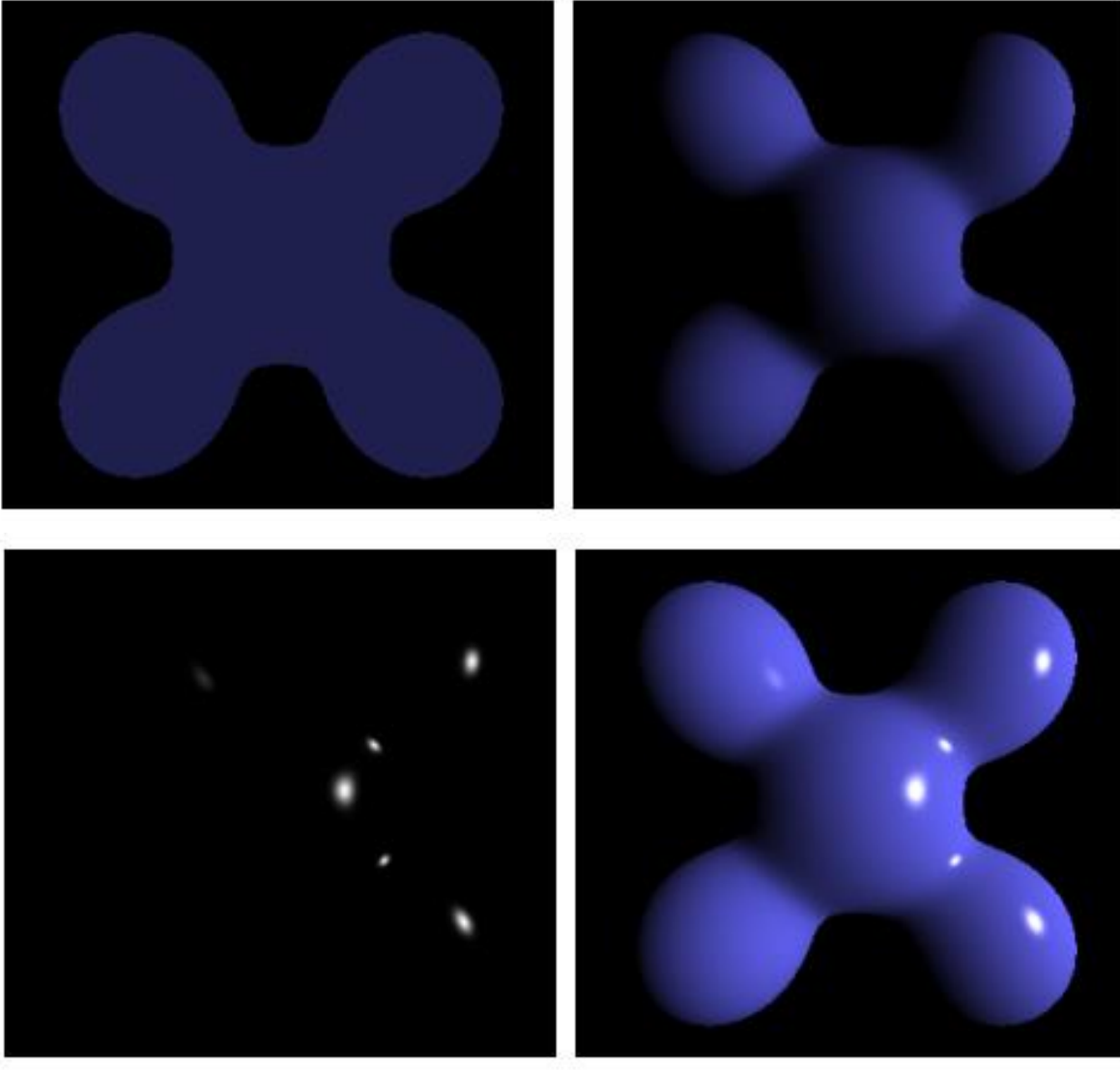

дифузна

крайно изображение

#### огледална

### Основен модел на осветеност

- Базов модел на осветеност
	- дава сравнително добри резултати
	- използва се в повечето графични системи
- Компоненти на модела
	- *Обкръжаваща светлина* (*Ambient light*)
	- *Дифузно отразяване* (*Diffuse reflection*)
	- *Огледално отразяване* (*Specular reflection*)
- Приема се, че светлината е монохромна

## Модел на отразяване

#### идеално огледално отразяване (модел на Fresnel)

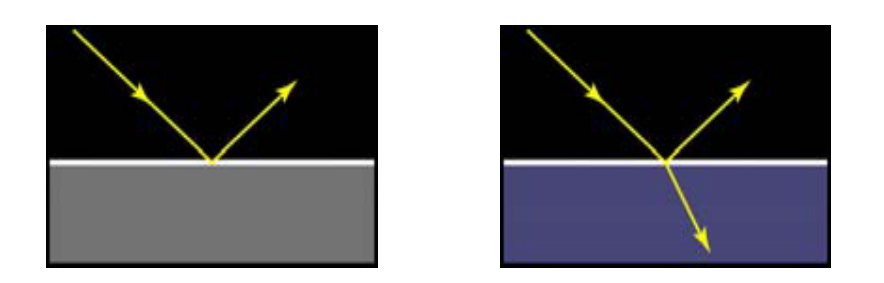

#### дифузно огледално отразяване Ламбертово дифузно отразяване

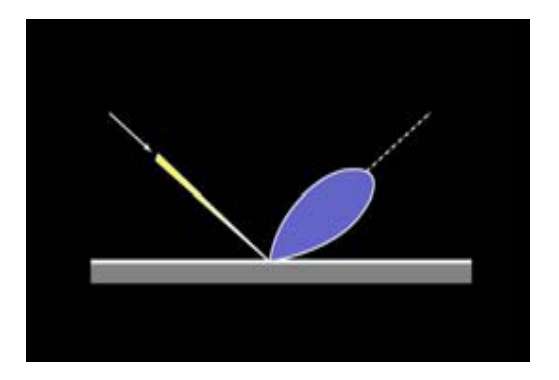

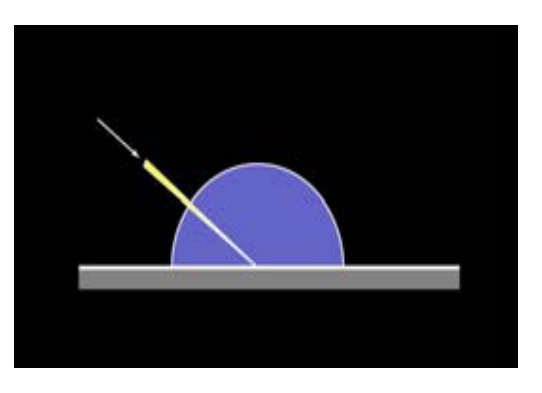

## Обкръжаваща светлина

- За да се включи в модела фоновата обкръжаваща светлина се задава *общо ниво на осветеност* за сцената
	- апроксимира се *общото дифузно отразяване* от различни повърхности в сцената

 $\Box$  означава се с  $I_a$ 

- Допуска се, че повърхностите отразяват падащата светлина с еднакъв интензитет във всички посоки
	- *идеални дифузни отражателни повърхности* или *Ламбертови отражателни повърхности* (*ideal diffuse reflectors* или *Lambertian reflectors***)** например стените около нас

*Коефициент на дифузно отразяване*

*diffuse-reflection coefficient* или *diffuse reflectivity*

- задава за всяка повърхност
- $\Box$  означава се с  $k_d$
- определя каква част от падащата върху повърхността светлина се разсейва като дифузно отразяване
- Стойността на  $k^{}_{d}$ е между 0.0 и 1.0

 $\Box$  при  $k_d$  = 0.0

матова повърхност, която поглъща почти цялата светлина

$$
\Box \quad \text{hph } k_d = 1.0
$$

лъскава повърхност, която отразява почти цялата светлина

#### *Дифузно отразяване и обкръжаваща светлина*

- за определяне на фоновото обкръжаващо осветяване може да се допусне, че всяка повърхност е напълно осветена от обкръжаващата светлина на сцената *I<sup>a</sup>*
- Участие на обкръжаващата светлина в дифузното отразяване

$$
I_{\text{ambdiff}} = k_d I_a
$$

 Сама за себе си фоновата обкръжаваща светлина не е интересна като визуален ефект, затова се използват и други източници на светлина в сцената

 Когато повърхност се освети от източник на светлина, количеството попадаща светлина зависи от *ориентацията на повърхността* спрямо посоката на източника на светлина

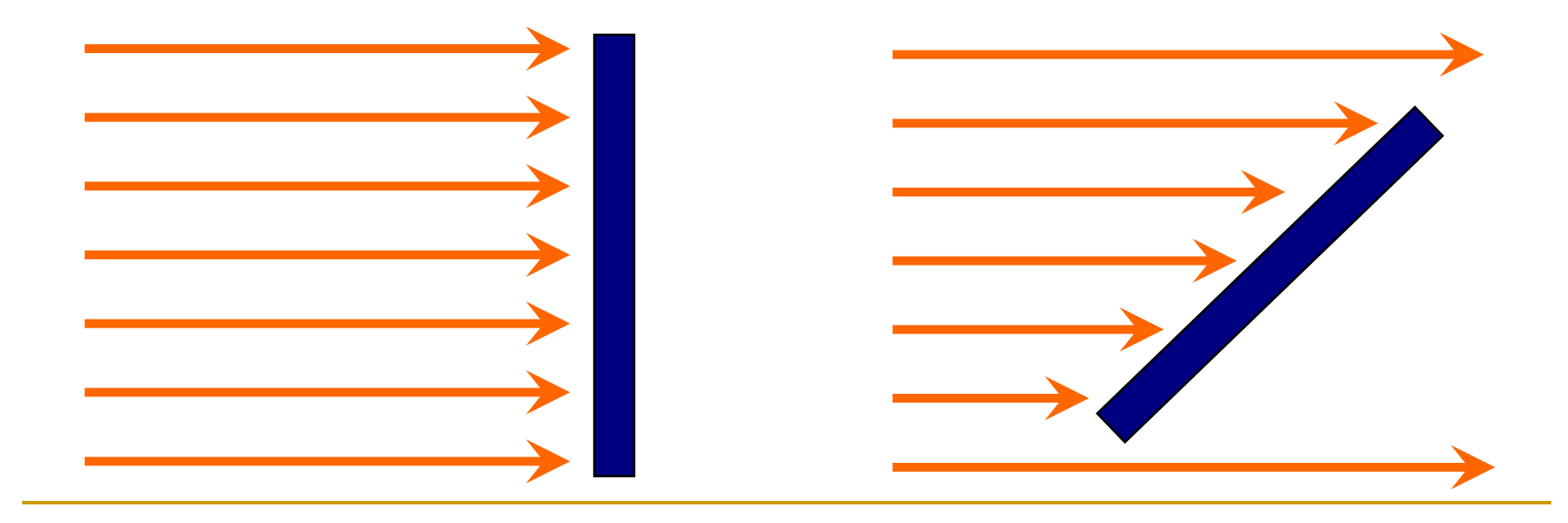

### *Ъгъл на падащата светлина θ*

### *angle of incidence*

 ъгълът между посоката на идващата светлина и нормалата на повърхността

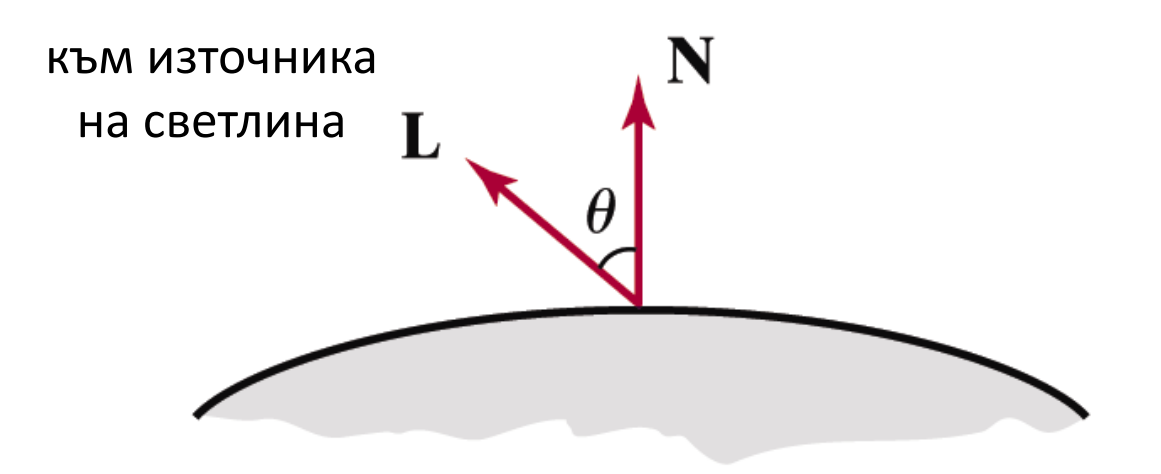

Количеството попадаща върху повърхността  $\mathcal{L}_{\mathcal{A}}$ светлина е

$$
I_{l,incident} = I_l \cos \theta
$$

• Дифузното отразяване може да се моделира като

$$
I_{l,diff} = k_d I_{l,incident}
$$

$$
= k_d I_l \cos \theta
$$

- N нормала към повърхността  $\mathcal{C}^{\mathcal{A}}$
- L единичен вектор по посока на източника на светлина

$$
N \cdot L = \cos \theta
$$

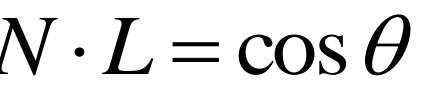

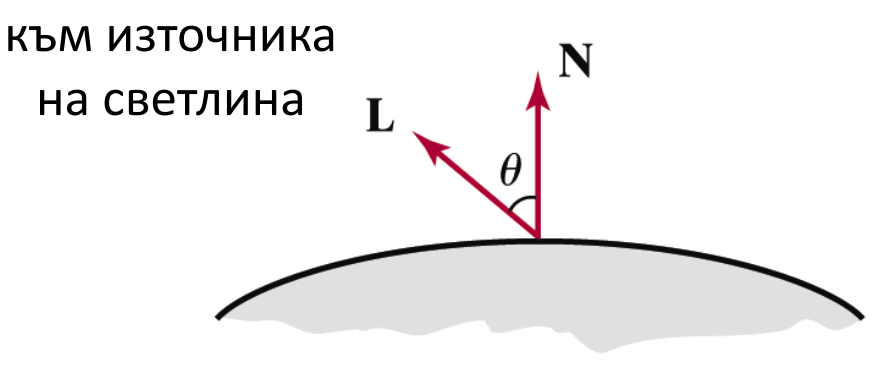

• Ламбертов BRDF

$$
I_{l,diff} = \begin{cases} k_d I_l (N \cdot L) & \text{and } N \cdot L > 0 \\ 0 & \text{and } N \cdot L \le 0 \end{cases}
$$

- *Комбиниране на дифузното отразяване, обкръжаващата и директно падащата светлина*
	- обикновено се използват два отделни коефициента за дифузно отразяване
		- $\blacksquare$   $k_a$  за обкръжаващата светлина
		- $\blacksquare$   $k_d$  за директно падащата светлина
- *Уравнение на общото дифузно отразяване при един източник на светлина*

$$
I_{diff} = \begin{cases} k_a I_a + k_d I_l (N \cdot L) & \text{and } N \cdot L > 0 \\ k_a I_a & \text{and } N \cdot L \le 0 \end{cases}
$$

*Ъгъл на огледално отразяване*

### *specular reflection angle*

- интензитетът на отразената светлина зависи от посоката на наблюдение
- резултат от почти пълното отразяване на падащата светлина в концентриран регион около ъгъла на огледално отразяване

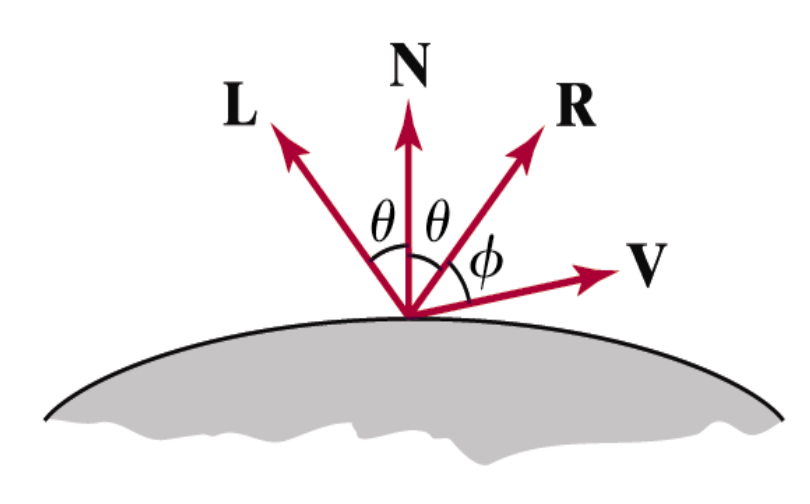

- светло петно, което се вижда върху лъскава и гладка повърхност
- ъгълът на огледално отразяване е равен на ъгъла на падащата светлина

#### *Идеално огледало*

- отразява само в посоката на
	- огледално отразяване

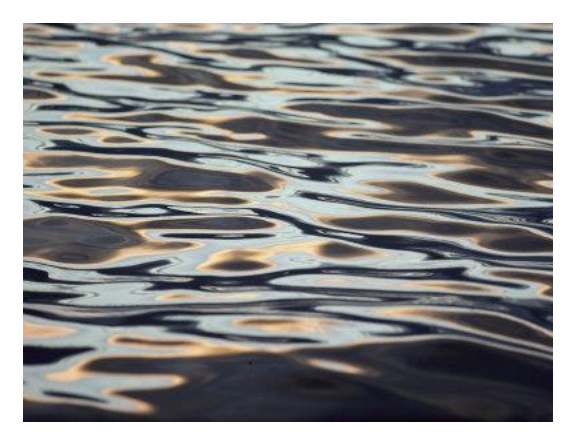

- максимална стойност на BRDF в тази посока
- Други обекти имат огледално отражение в определен краен обхват от позиции на наблюдение около вектор *R*

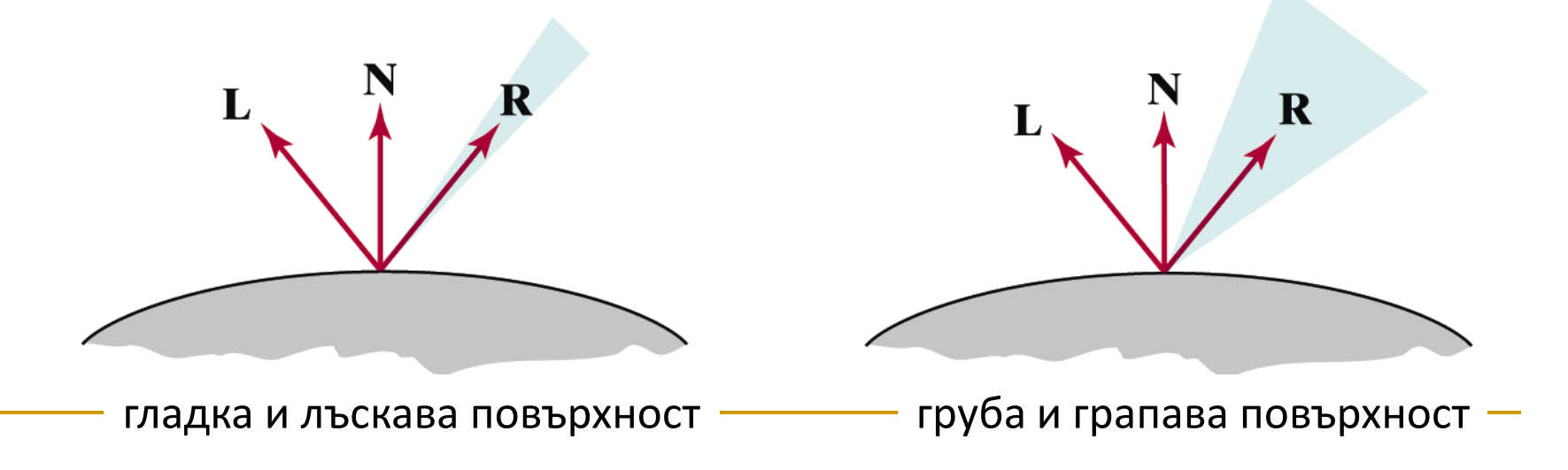

*Модел на Фонг за огледално отразяване*

#### *Phong Specular Reflection Model*

- емпиричен модел за изчисляване на обхвата на огледално отразяване
- създаден през 1973 от Phong Bui Tuong

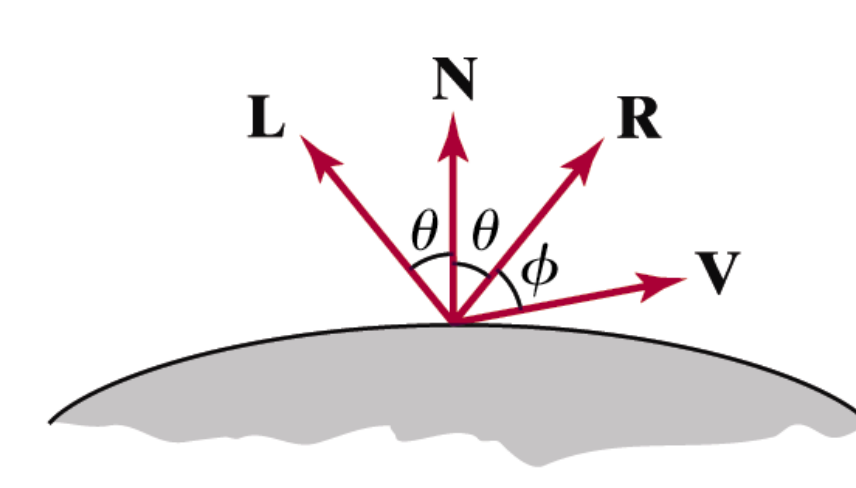

интензитетът на огледално отразяване е пропорционален на ъгъла между вектора на наблюдение **V** и вектора на огледално отразяване **R**

#### *Модел на Фонг за огледално отразяване*

 огледалното отразяване е пропорционално на  $\phi$  $\cos^{n_s}$ 

■ ъгълът  $\phi$  се изменя между 0° и 90°,

при което  $\cos\phi$  варира от 1.0 до 0.0

- *степен на огледално отразяване n<sup>s</sup>*
	- определя се от типа на повърхността, която се визуализира
	- за гладки и лъскави повърхности стойността е голяма  $( > 100)$
	- за груби и грапави повърхности стойността е близка до 1

 Зависимост между степента на огледално отразяване *n<sup>s</sup>* и ъгловия обхват на огледално отразяване

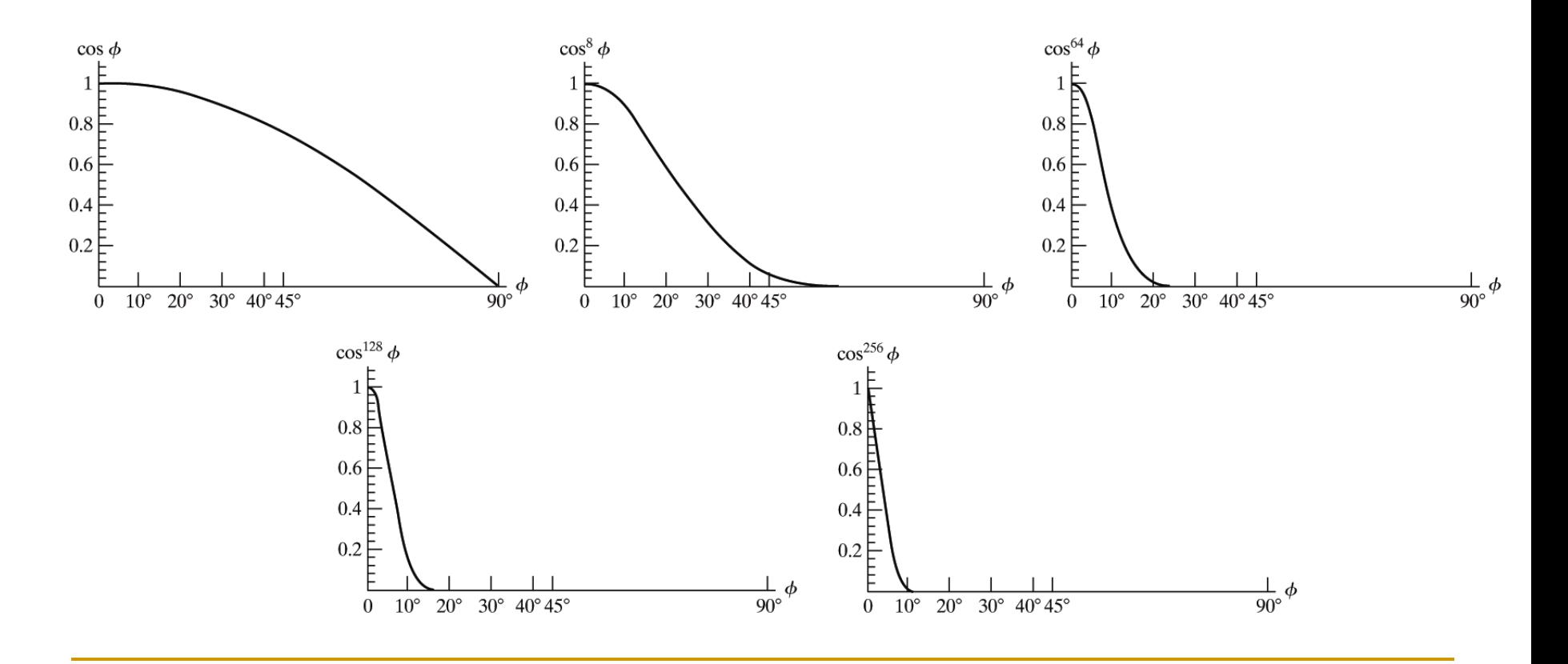

 За някои материали количеството огледално отразяване зависи силно от ъгъла на падащата светлина

#### *Закон на отразяването на Fresnel*

- описва поведението на огледалното отразяване
- □ <http://hyperphysics.phy-astr.gsu.edu/hbase/phyopt/freseq.html>
- В компютърната графика обикновено ефектът на огледално отразяване се апроксимира с константен коефициент на огледално отразяване *k<sup>s</sup>*

• Интензитет на огледално отразяване

$$
I_{l,spec}=k_sI_l\cos^{n_s}\phi
$$

При това  $V \cdot R = \cos \phi$  $\mathcal{L}_{\mathcal{A}}$ 

#### Следователно  $\mathbb{R}^n$

$$
I_{l,spec} = \begin{cases} k_s I_l (V \cdot R)^{n_s} & \text{and} \quad V \cdot R > 0 \\ 0.0 & \text{and} \quad V \cdot R < 0 \text{ and } N \cdot L \le 0 \end{cases}
$$

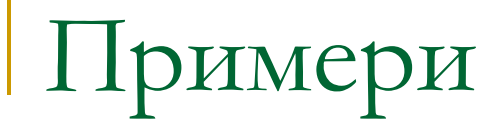

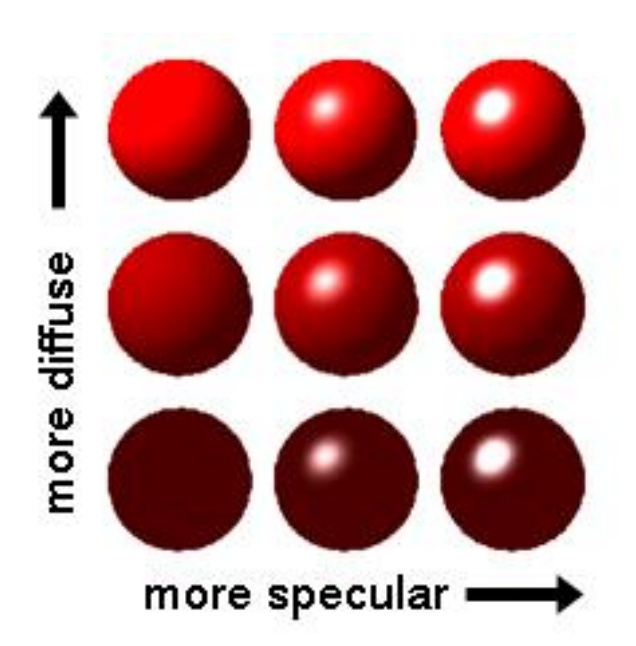

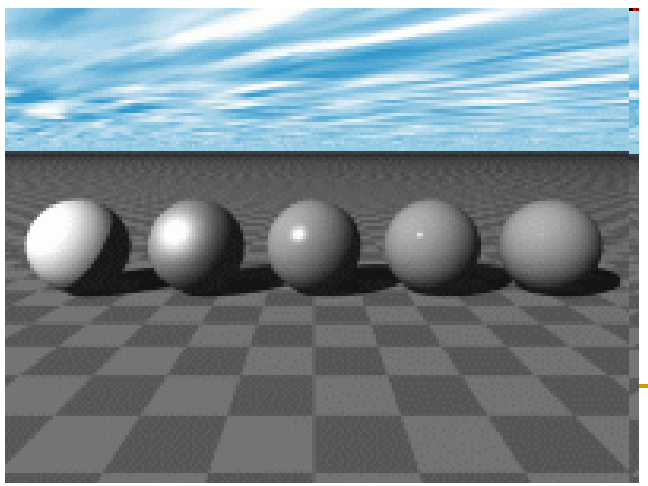

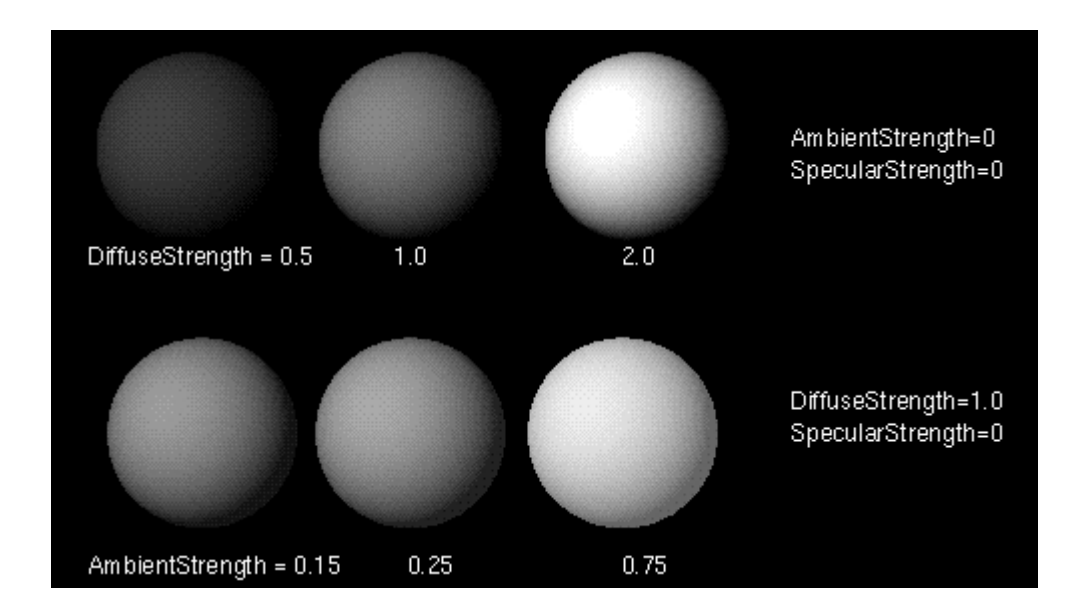

## Примери

- Дифузно отразяване
	- ефект на матова повърхност

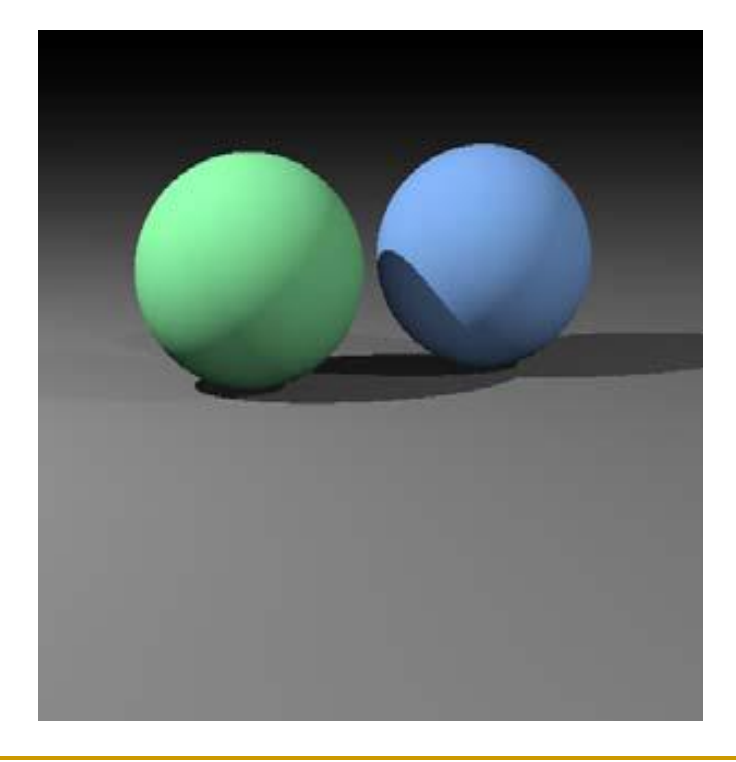

 Дифузно + огледално отразяване

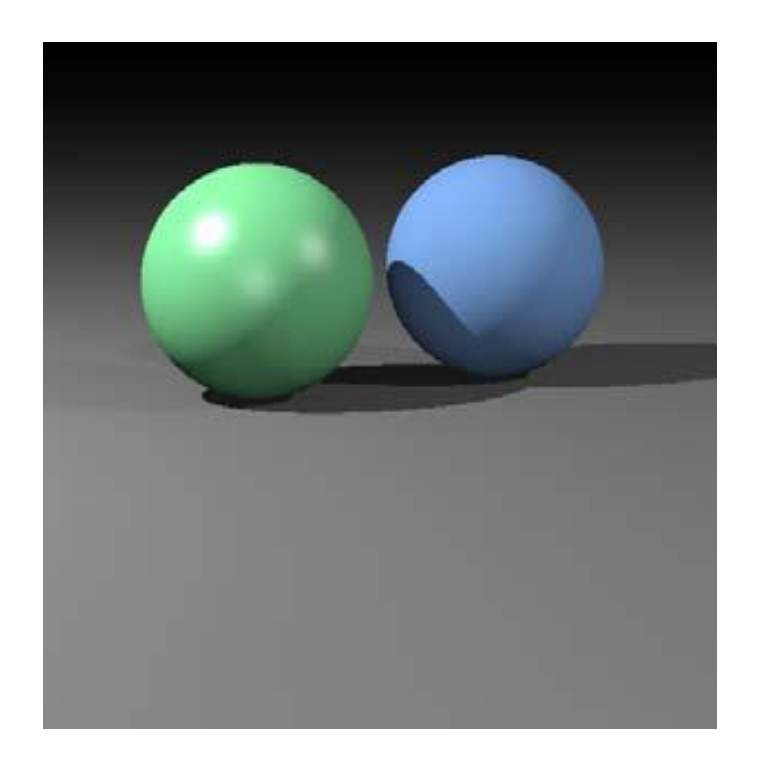

## Дифузно и огледално отразяване

 *Комбиниране на дифузно и огледално отразяване при единствен източник на светлина*

$$
I = I_{diff} + I_{spec}
$$
  
= $k_a I_a + k_d I_l (N \cdot L) + k_s I_l (V \cdot R)^{n_s}$ 

## Дифузно и огледално отразяване

- *Комбиниране на дифузно и огледално отразяване при множество източници на светлина*
	- в сцената може да има произволен брой източници на светлина
	- определя се *сумарно* дифузно и огледално отразяване от всички източници на светлина

$$
I = I_{ambdiff} + \sum_{l=1}^{n} \left[ I_{l,diff} + I_{l,spec} \right]
$$

$$
=k_{a}I_{a}+\sum_{l=1}^{n}I_{l}\Big[k_{d}\big(N\cdot L\big)+k_{s}\big(V\cdot R\big)^{n_{s}}\Big]
$$

### Общ модел на осветеност

Отчитане в модела на осветеност на радиалното и ъглово намаляване на интензитета

$$
I = I_{ambdiff} + \sum_{l=1}^{n} \Big[ f_{l,radatten} f_{l,angatten} \Big( I_{l,diff} + I_{l,spec} \Big) \Big]
$$

където $f_{\text{radatten}}$  и $f_{\text{angatten}}$  са функциите, отчитащи съответно радиалното и ъгловото намаляване на интензитета

## BRDF

 BRDF моделира отразяването когато светлината директно стига до повърхността

#### Обобщени BRDF

- отчитат факта, че светлината може да се отразява/абсорбира при движение през някаква среда или обект (напр. мъгла, вода)
- BSSRDF (Bidirectional Scattering Surface Reflectance Distribution Function)
	- дефинират се допълнителни членове за да се отчете пречупването и излъчването от повърхностите
- За някои материали чрез специфични устройства се определят таблици с данни за **BRDF**

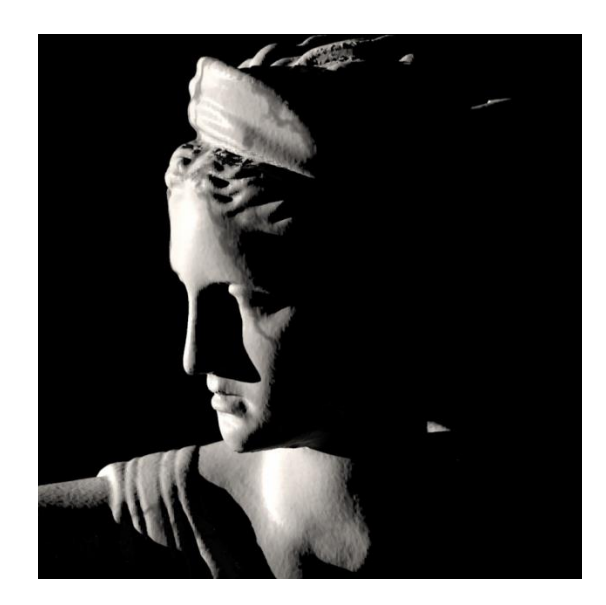

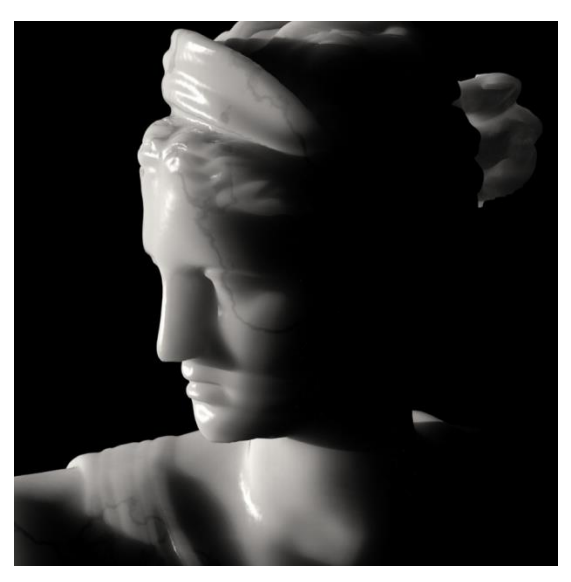

## BSSRDF

 Някои повърхности могат да отразяват светлината вътрешно преди тя да се отрази обратно

#### *subsurface scattering*

- кожа, восък, коса, мляко и други течности
- Тези взаимодействия се отчитат с по-сложни модели

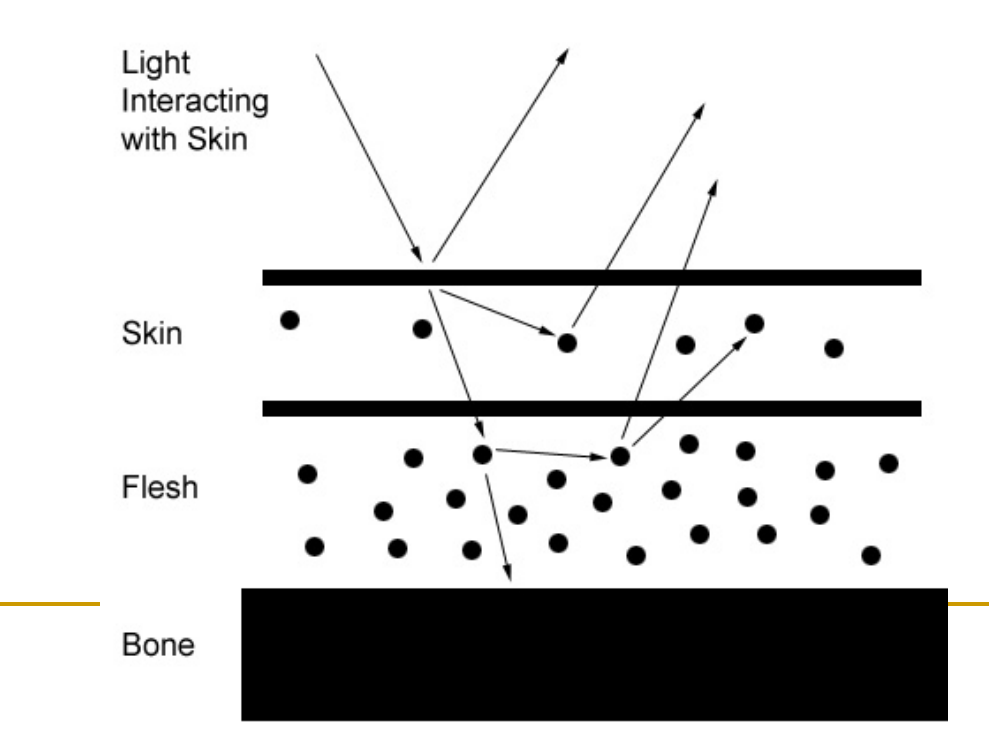
### RGB цветове

- За цветно представяне в RGB цветово пространство за всеки от интензитетите се задава три елементен вектор
	- за всеки източник на светлина

$$
I_{l}=\left(I_{lR},I_{lG},I_{lB}\right)
$$

 Всички параметри се задават по подобен начин като вектори

$$
k_a = (k_{aR}, k_{aG}, k_{aB}) \qquad k_d = (k_{dR}, k_{dG}, k_{dB})
$$

$$
k_s = (k_{sR}, k_{sG}, k_{sB})
$$

### RGB цветове

 Всяка компонента на цвета на повърхността се изчислява с отделен израз

например

$$
I_{IR,diff} = k_{dR} I_{IR}(N \cdot L)
$$
  

$$
I_{lG,diff} = k_{dG} I_{lG}(N \cdot L)
$$
  

$$
I_{lB,diff} = k_{dB} I_{lB}(N \cdot L)
$$

### *Shading*

 определяне на цвета на точки чрез интерполиране между точките с известна осветеност

### *Модели за shading*

- плосък модел (flat)
- модел на Гуро (Gouraud)
- модел на Фонг (Phong)

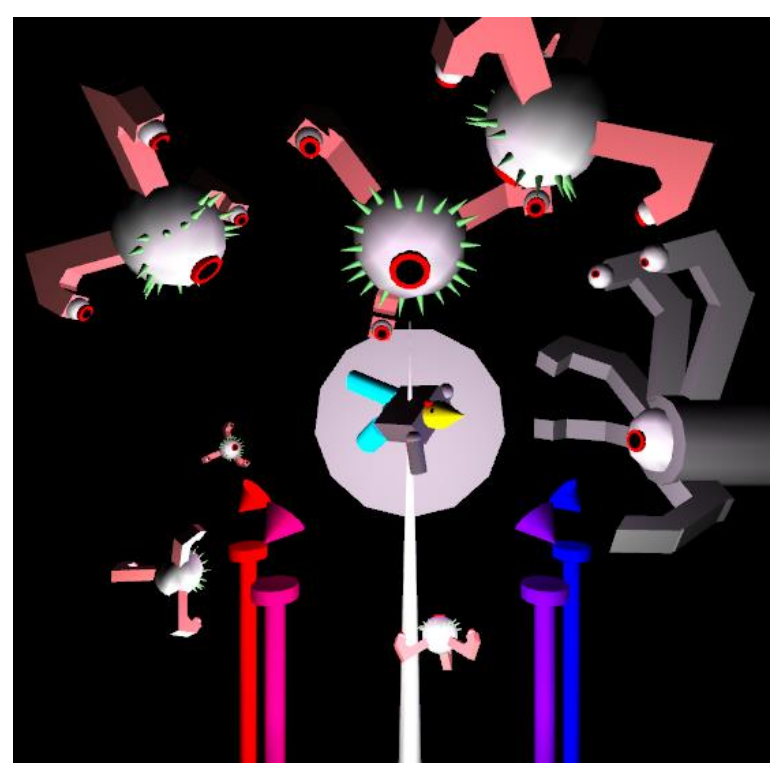

### *Плосък (flat)*

- най-простият метод за рендериране на полигони
- дефинира се нормала за всеки полигон (не във възлите)

#### *Lighting*

- изчислява се BRDF в центъра на всеки полигон с използване на нормалата
- *Shading*
	- използва се изчислената стойност за всяка друга точка от този полигон

#### *Предимства*

много бързо

#### *Недостатъци*

може да бъде нереалистично

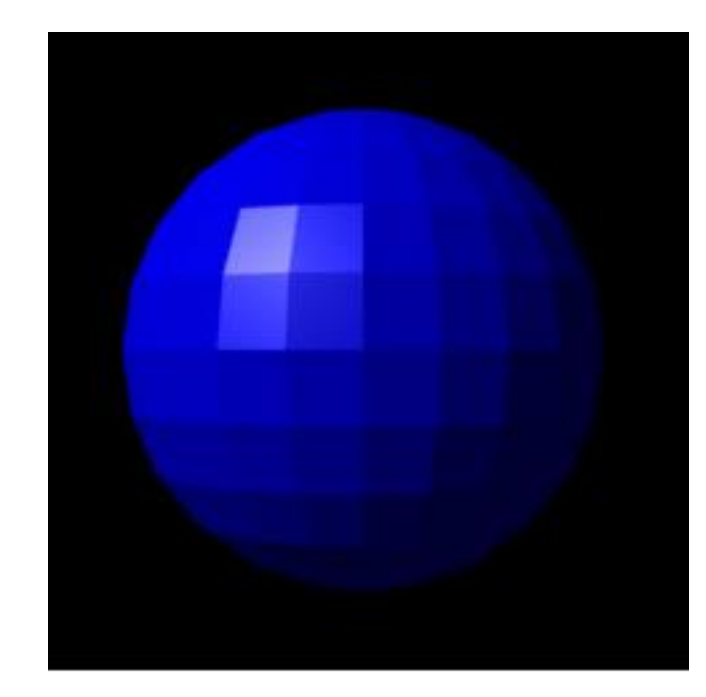

### *Плосък (flat)*

- за преодоляване на недостатъка на плоския модел се добавят нови полигон
- но така изчисленията се увеличават и рендерирането става бавно

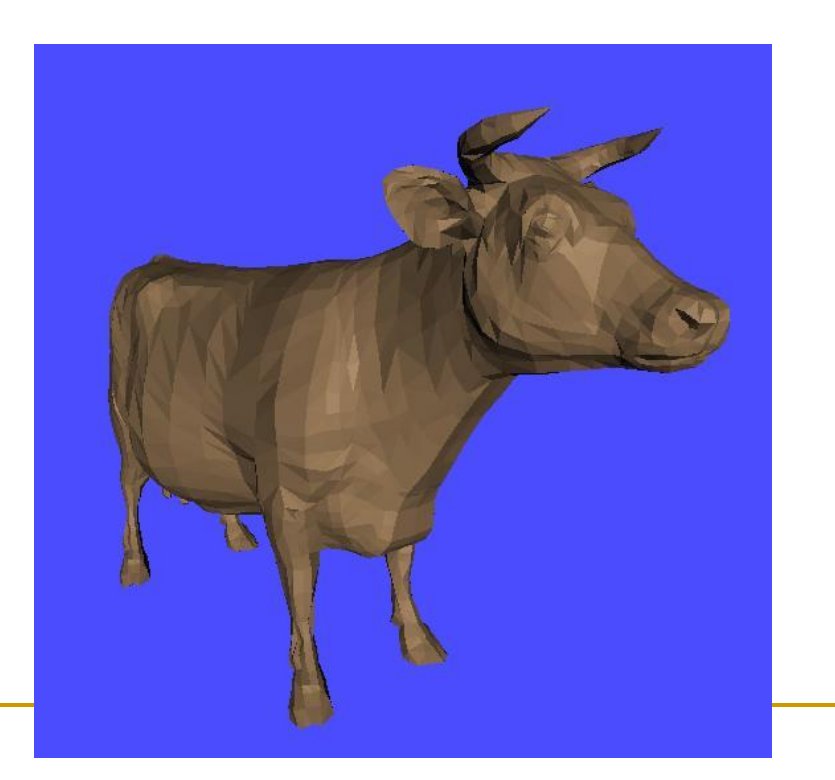

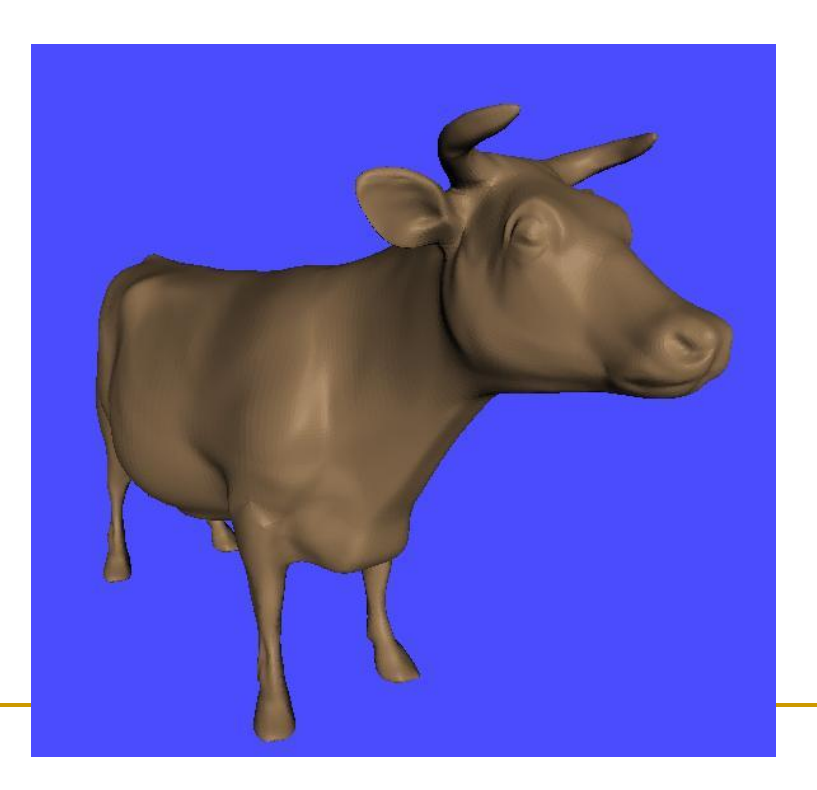

### *Модел на Гуро*

- предложен от Henri Gouraud през 1970
	- работи в Университета на Юта с Ivan Sutherland и David Evans
- нарича се още *intensity-interpolation surface rendering*
- дефинира се нормала във всеки възел

#### *Lighting*

- изчислява се BRDF във всеки възел с използване на съответната нормала
- *Shading*
	- цвета на всяка друга sampling точка в полигона се интерполира линейно чрез възлите с изчислена осветеност

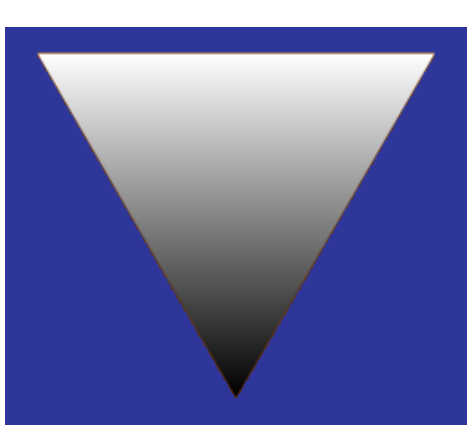

### *Модел на Гуро*

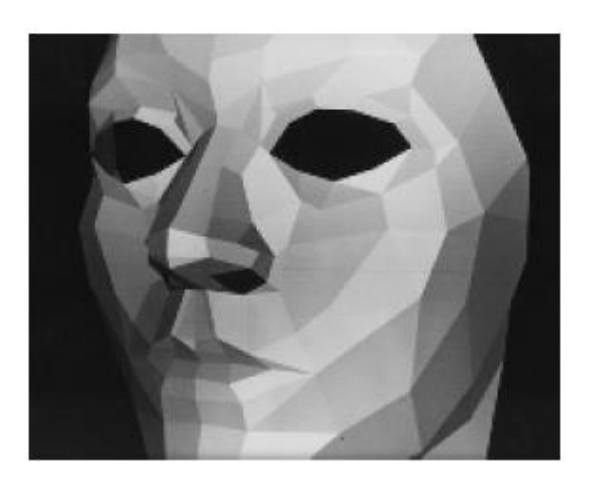

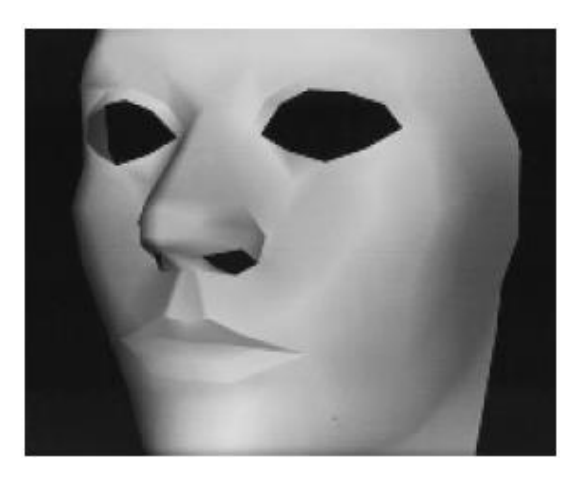

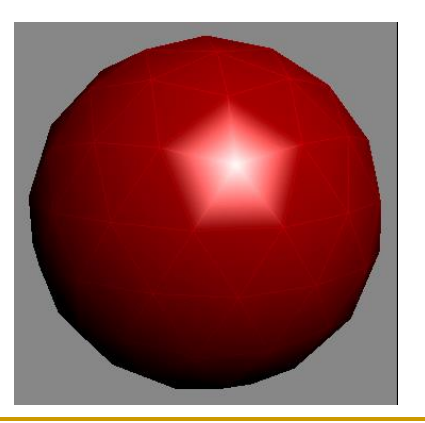

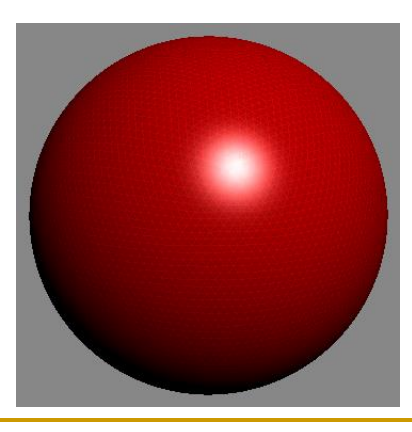

### *Модел на Гуро*

осреднен единичен нормален вектор във възел *v*

$$
N_{v} = \frac{N_{1} + N_{2} + N_{3} + N_{4}}{|N_{1} + N_{2} + N_{3} + N_{4}|}
$$

в общия случай

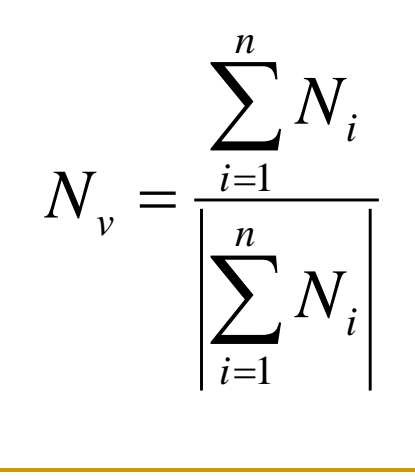

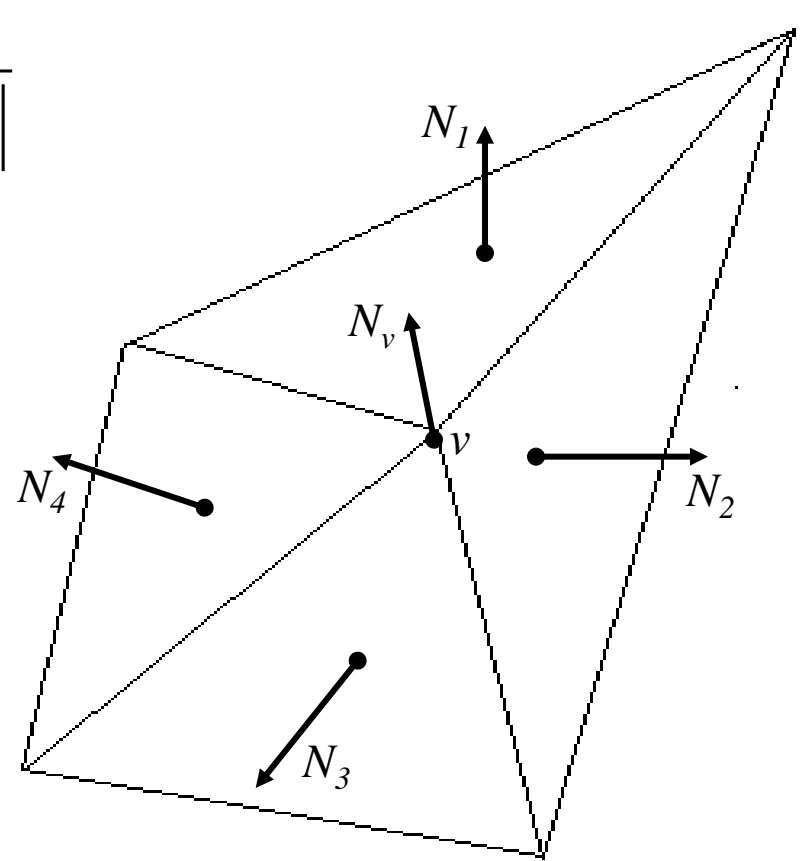

### *Модел на Гуро*

#### осветеността се интерполира линейно по всяка сканираща линия

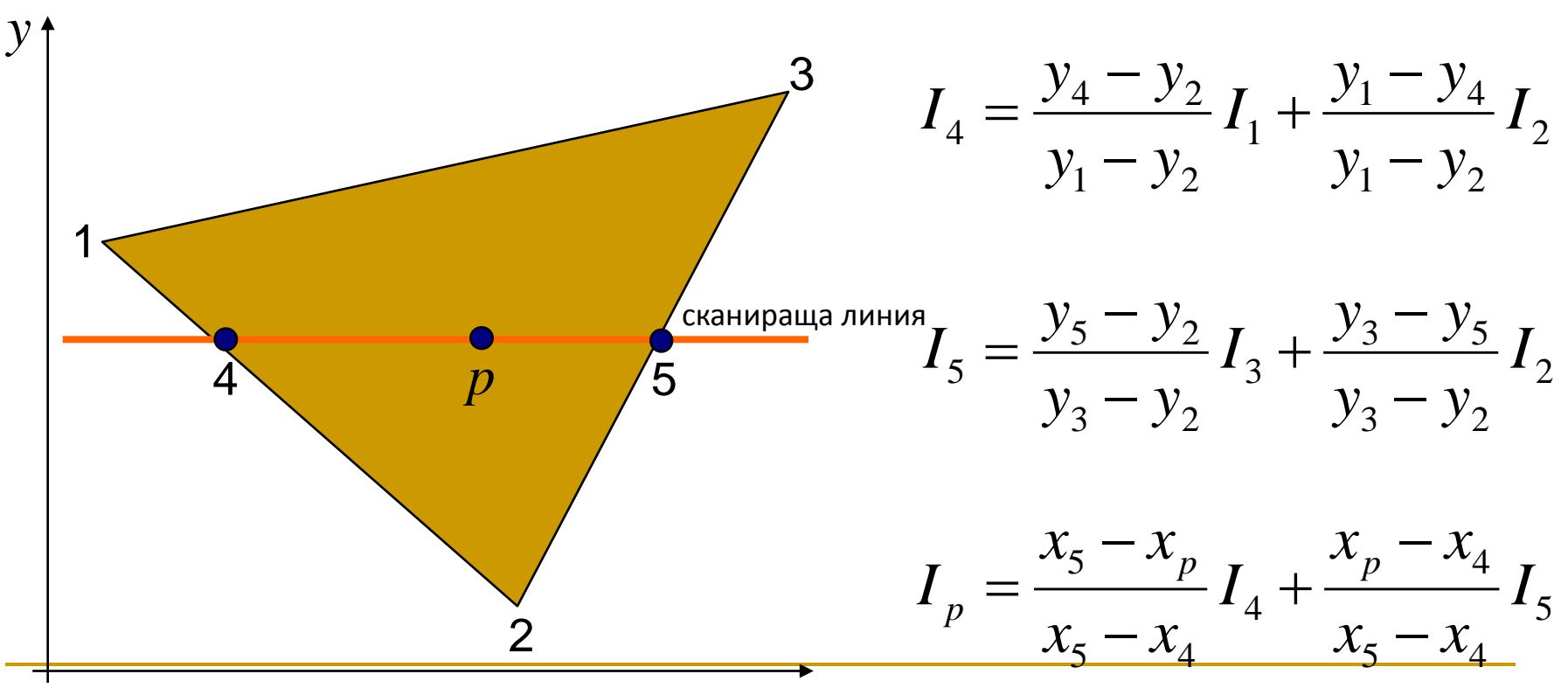

### *Модел на Гуро*

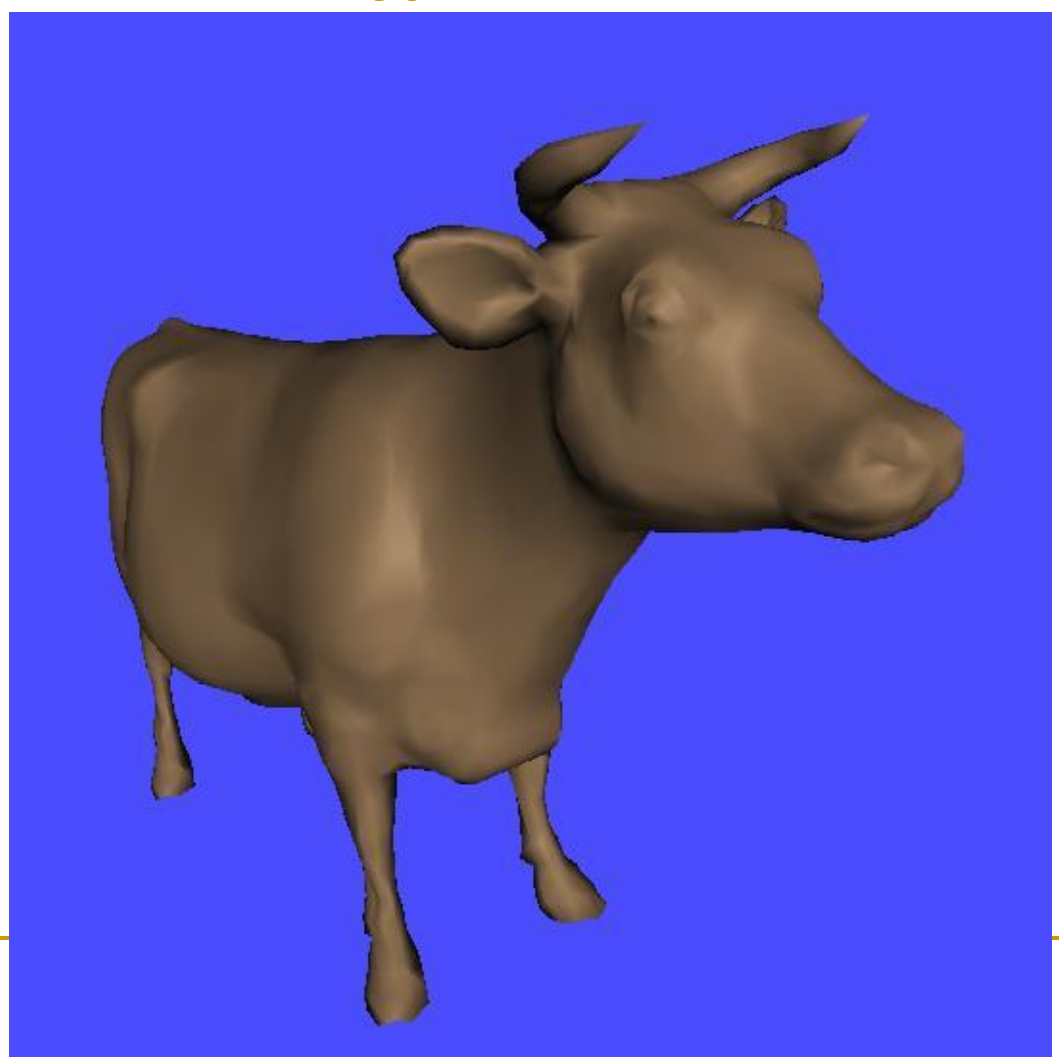

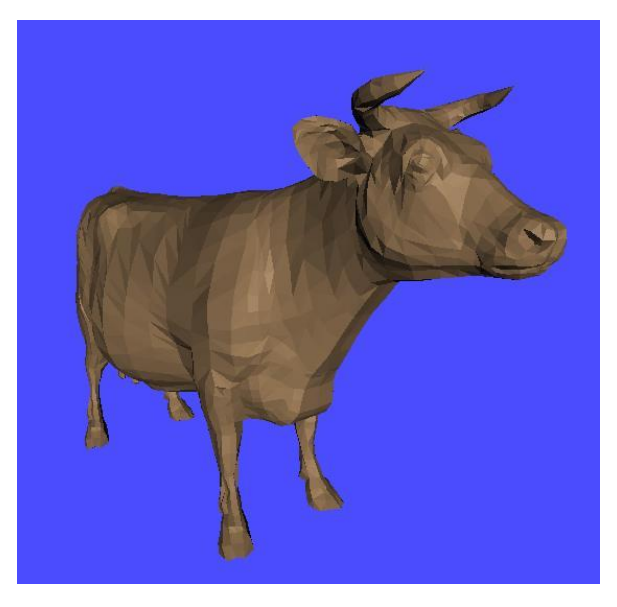

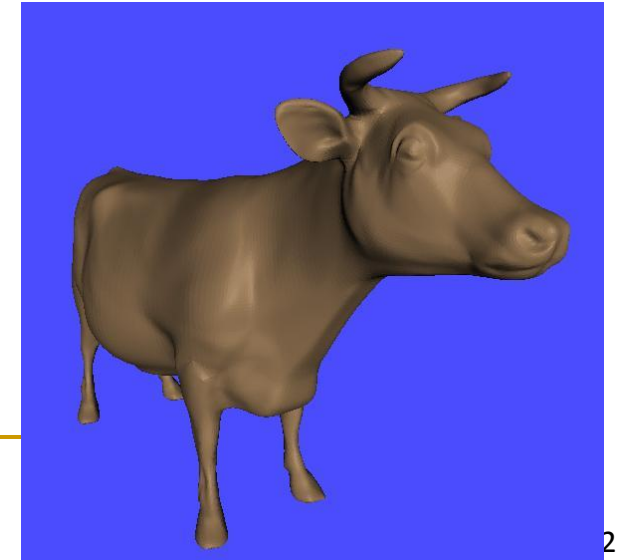

### *Модел на Гуро*

- може да се използва ефективна итеративна имплементация
- обикновено се прилага като част от етапа на определяне на видими повърхнини
- недостатъци
	- възможно е получаване на аномалии от вида Mach bands
	- не моделира удачно огледално отразяване

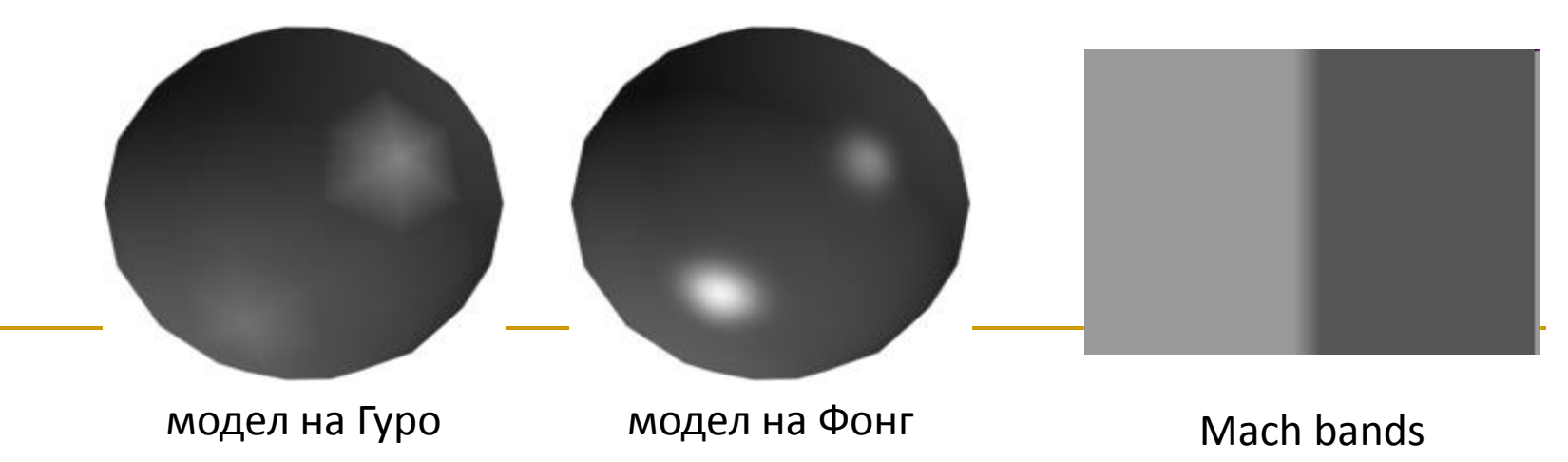

### *Модел на Фонг*

- по-точен модел за shading чрез интерполиране от модела на Гуро
- предложен от Phong Bui Tuong
- нарича се още *normal-vector interpolation rendering*
- използва интерполиране *не* на стойностите на осветеността, а на векторите на нормалите

### *Модел на Фонг*

дефинира се нормала във всеки възел

#### *Lighting*

 изчислява се BRDF за всеки възел с използване на нормалата му

#### *Shading*

**• за всяка друга sampling точка от този** полигон се интерполират нормалите във всички възли на полигона и се използва BRDF за определяне на цвета на точката

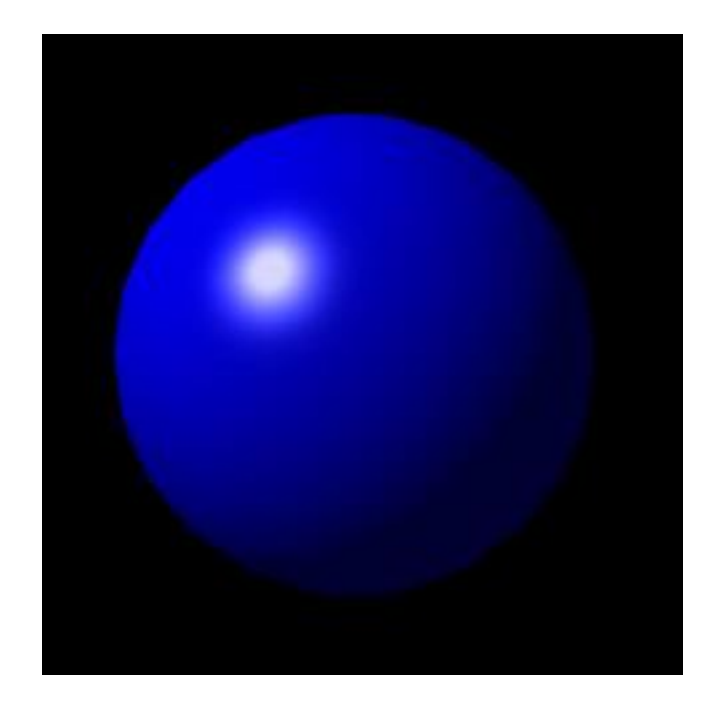

### *Модел на Фонг*

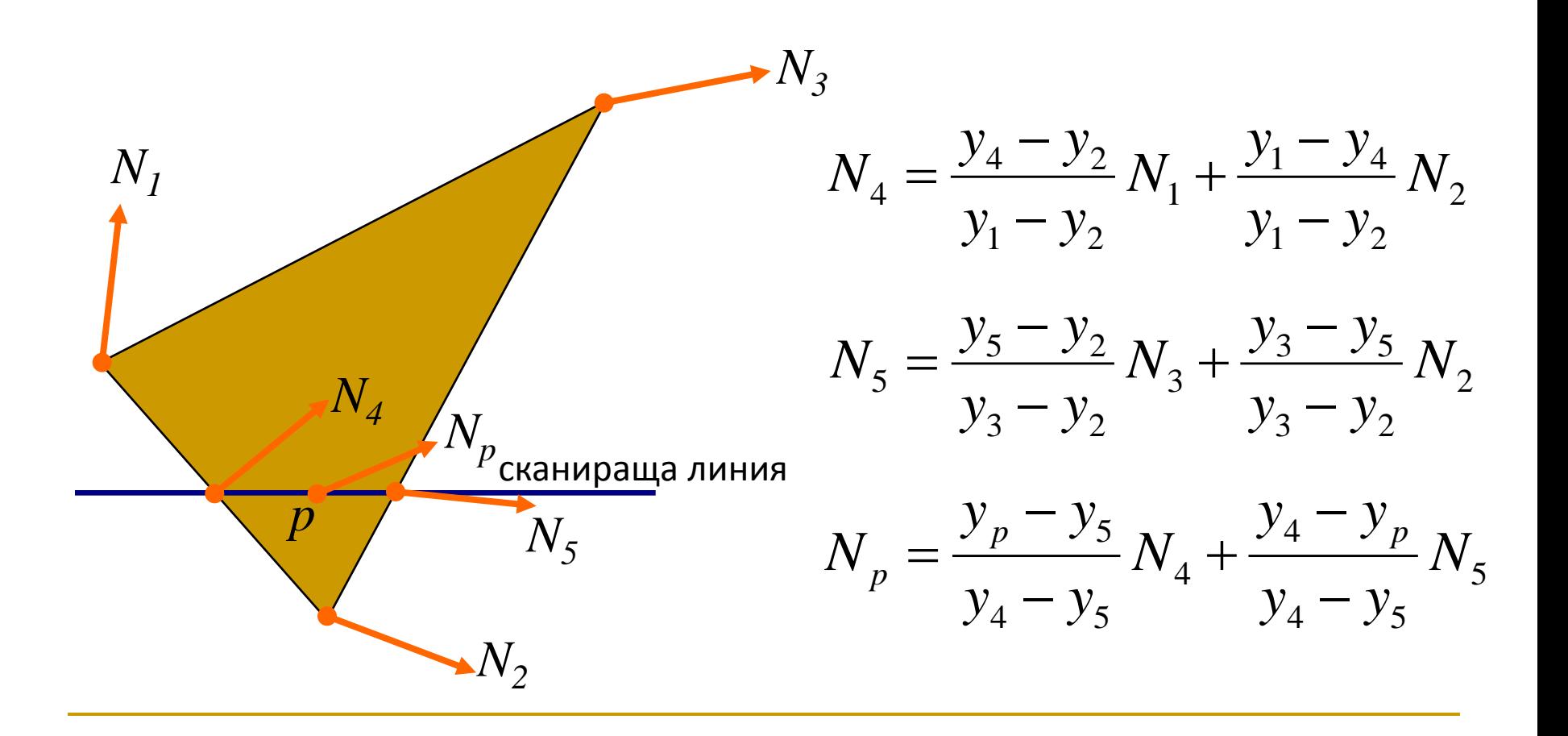

### *Модел на Фонг*

- много по-бавен от модела на Гуро
- няма проблем с огледално отражение
- може да се имплементира итеративно
- обикновено се прилага като част от етапа на определяне на видими повърхнини

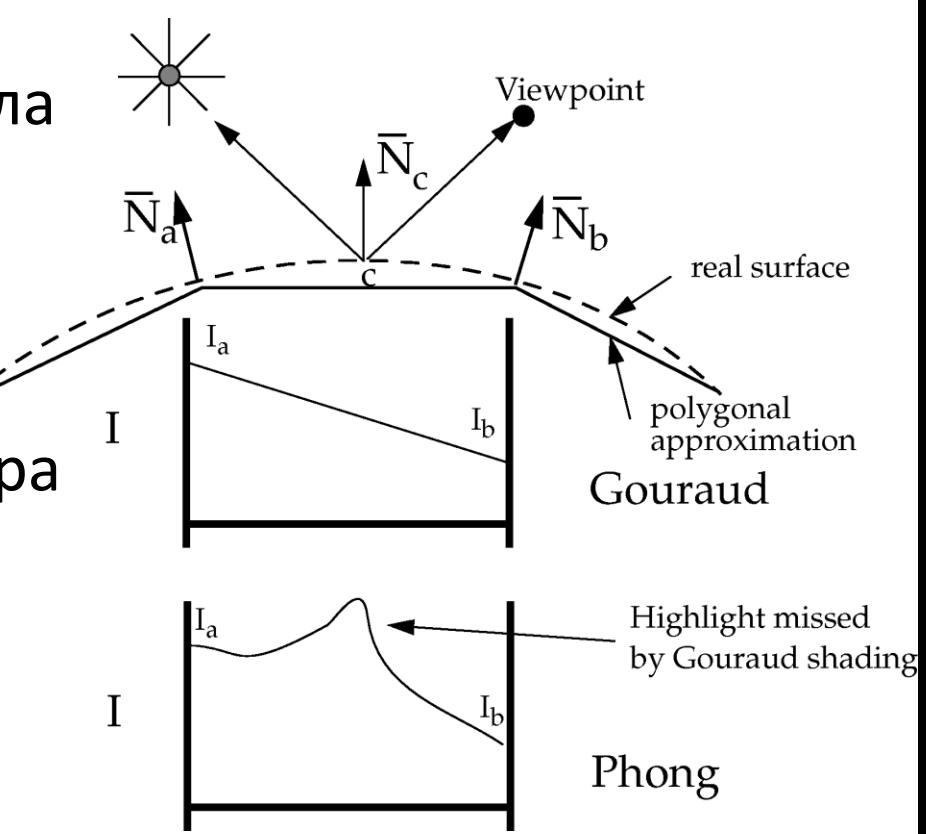

# Модел за shading – без shading

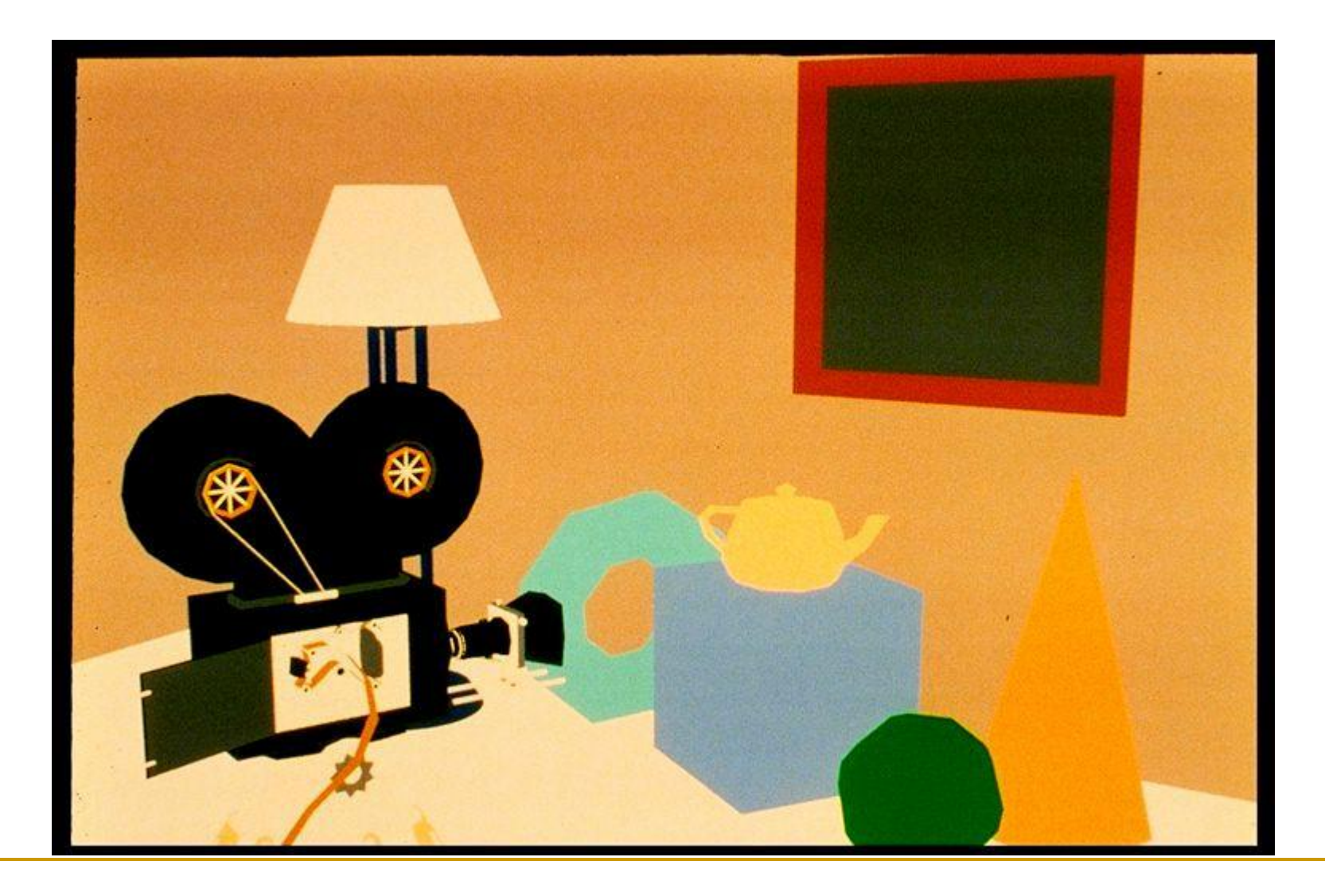

# Модел за shading – плосък модел

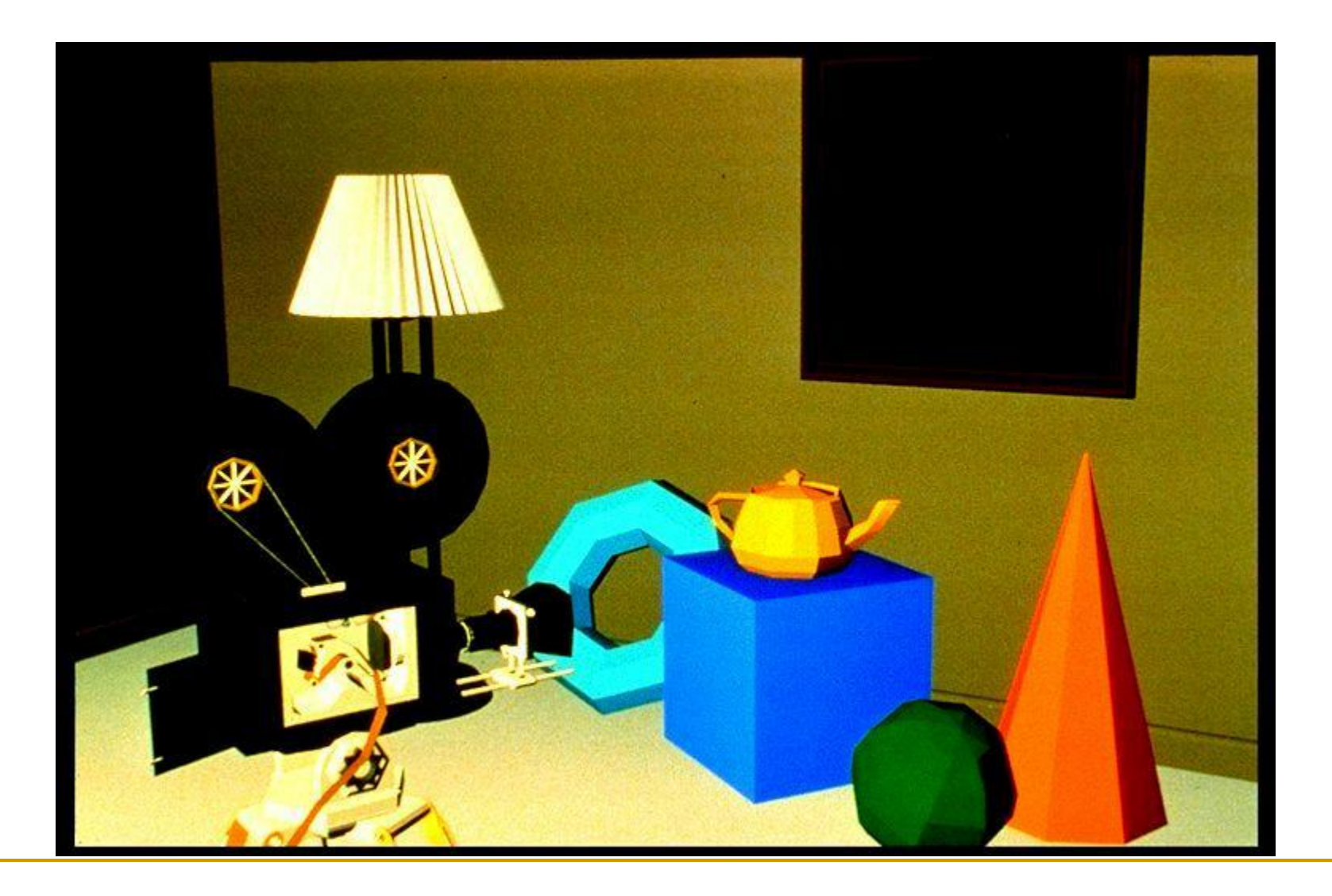

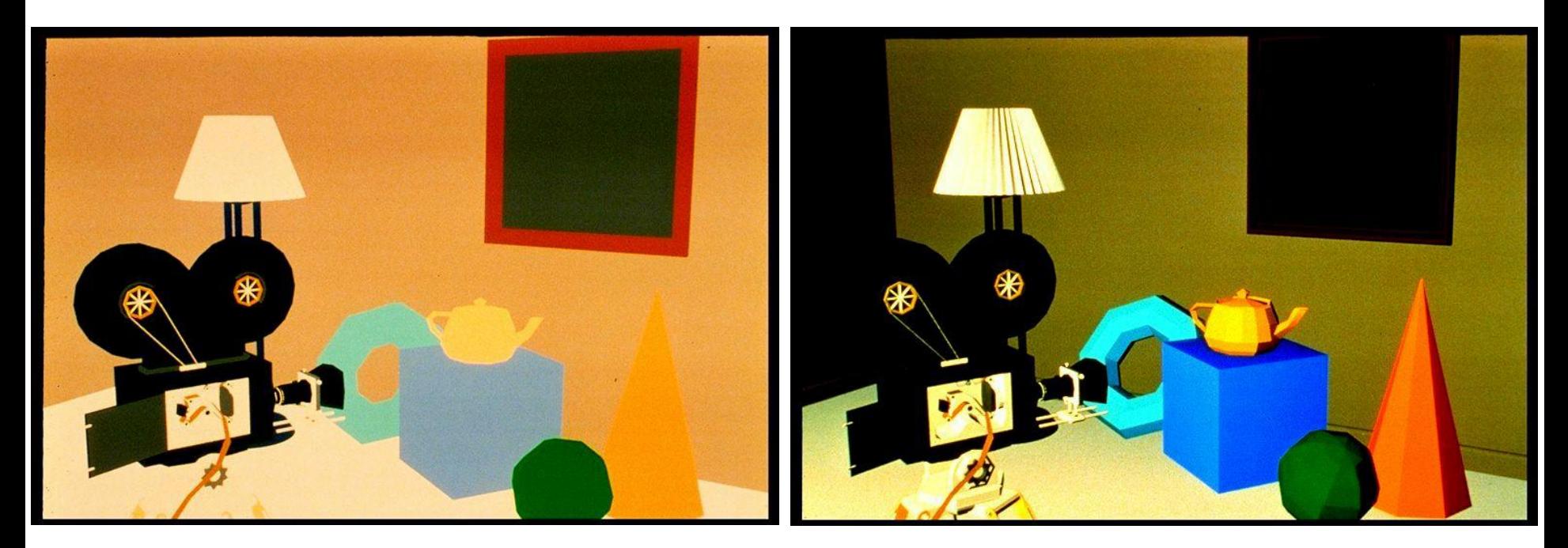

без shading плосък модел

## Модел за shading – модел на Гуро

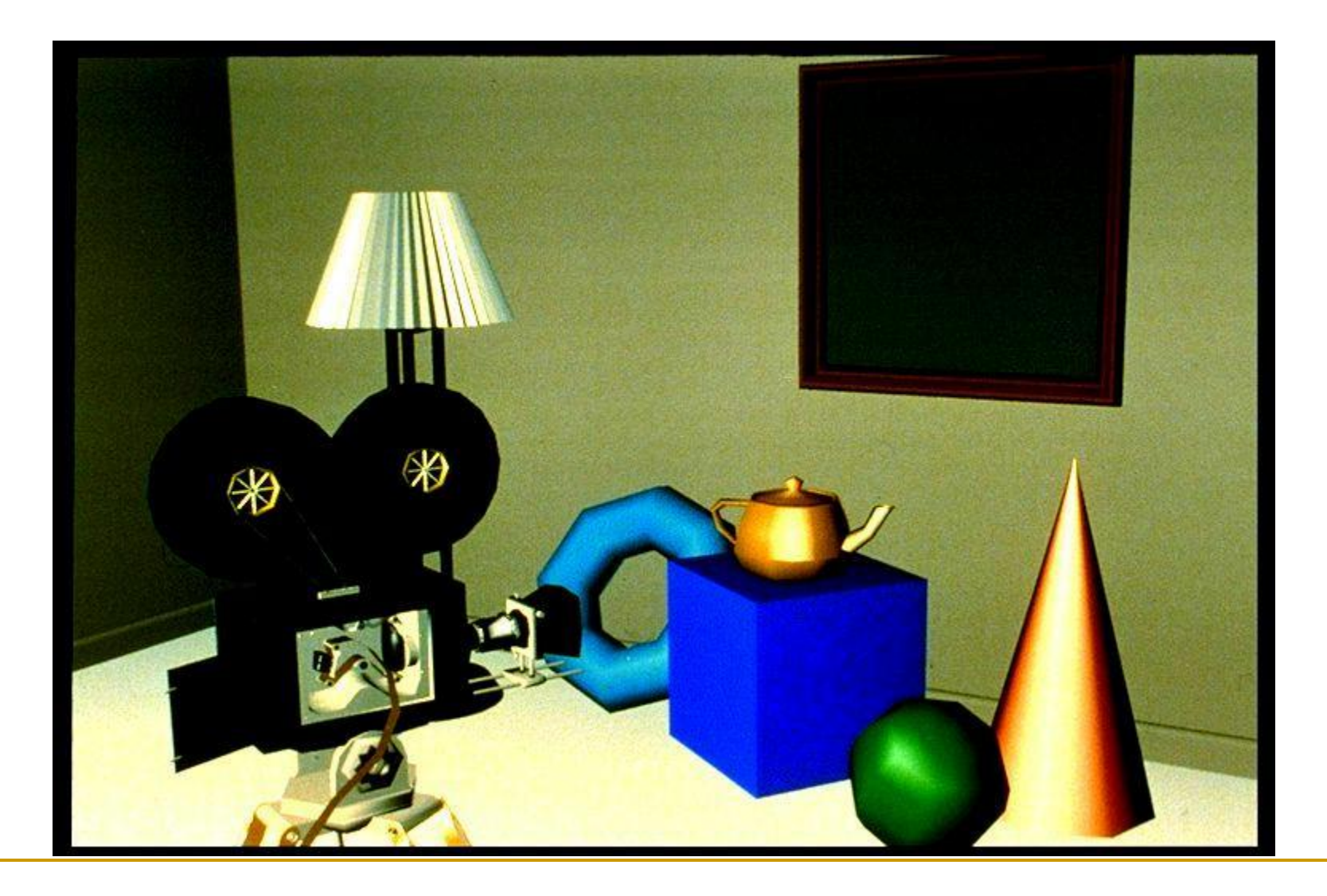

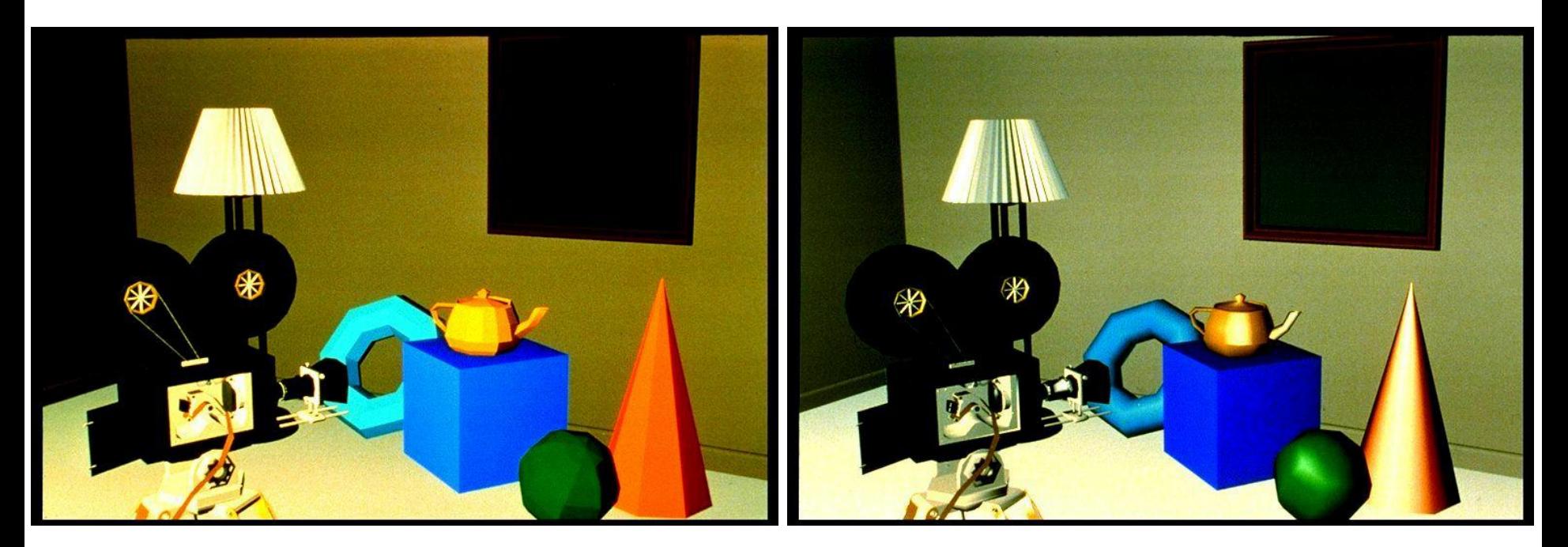

плосък модел модел на Гуро

### Модел за shading – модел на Фонг

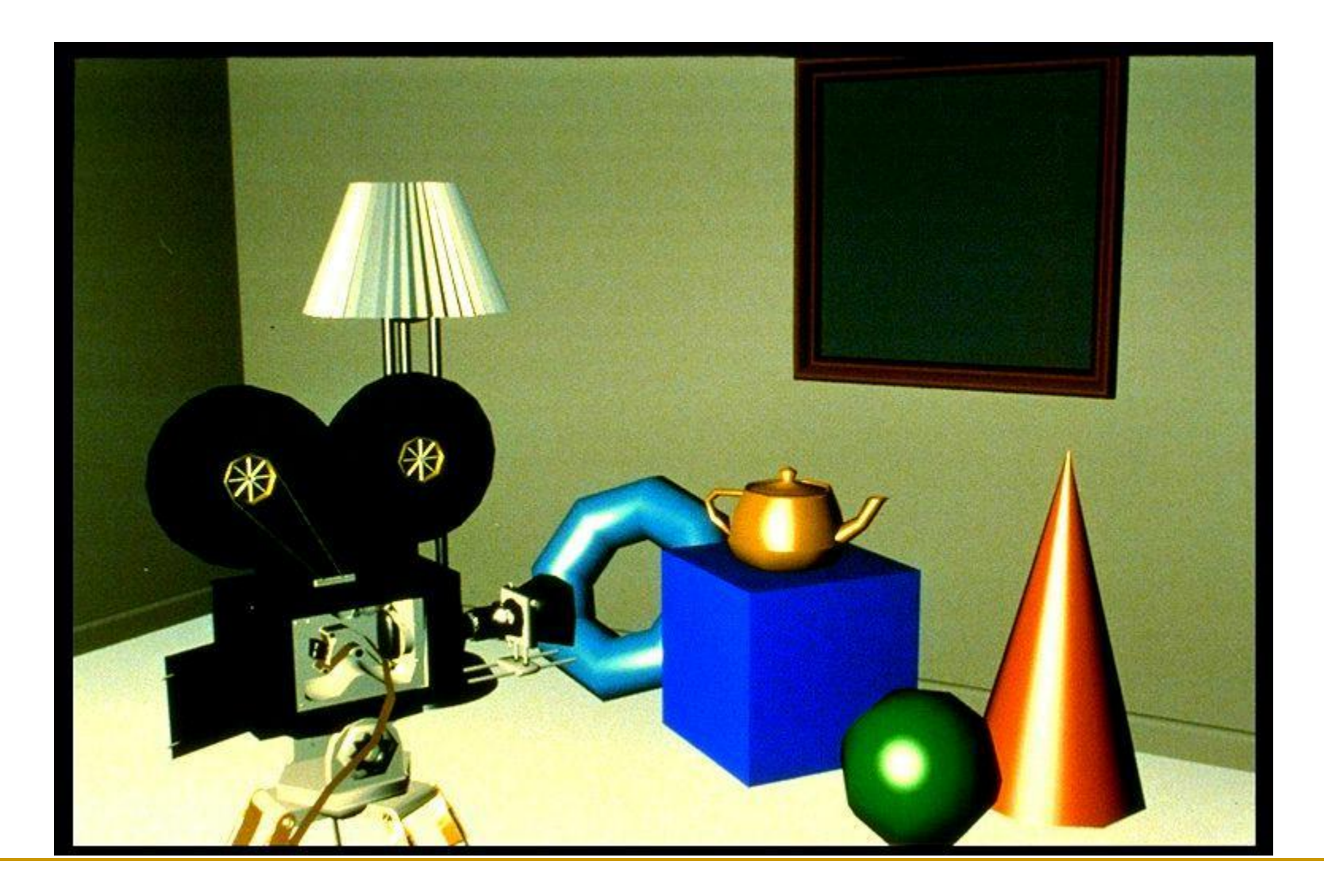

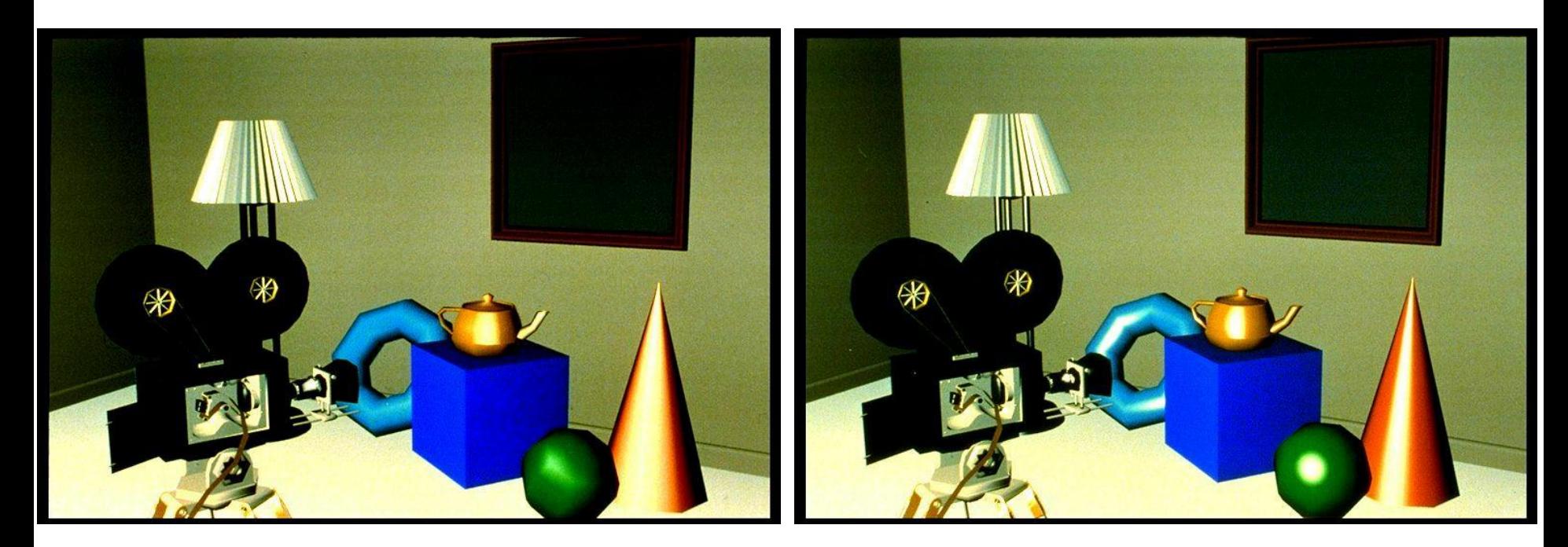

модел на Гуро модел на Фонг

### Специфични техники

- Изчисляването на глобалната осветеност на дадена сцена на практика е много сложно и изчислително интензивно
- Съществуват много алгоритми за изчисляване или апроксимиране на глобалната осветеност
	- Алгоритми, работещи в реално време
		- обкръжаващо закриване
		- осветяване базирано на изображения
	- Алгоритми, не работещи в реално време
		- **Metropolis light transport, photon mapping,** radiosity, point based color bleeding

### Photon Mapping

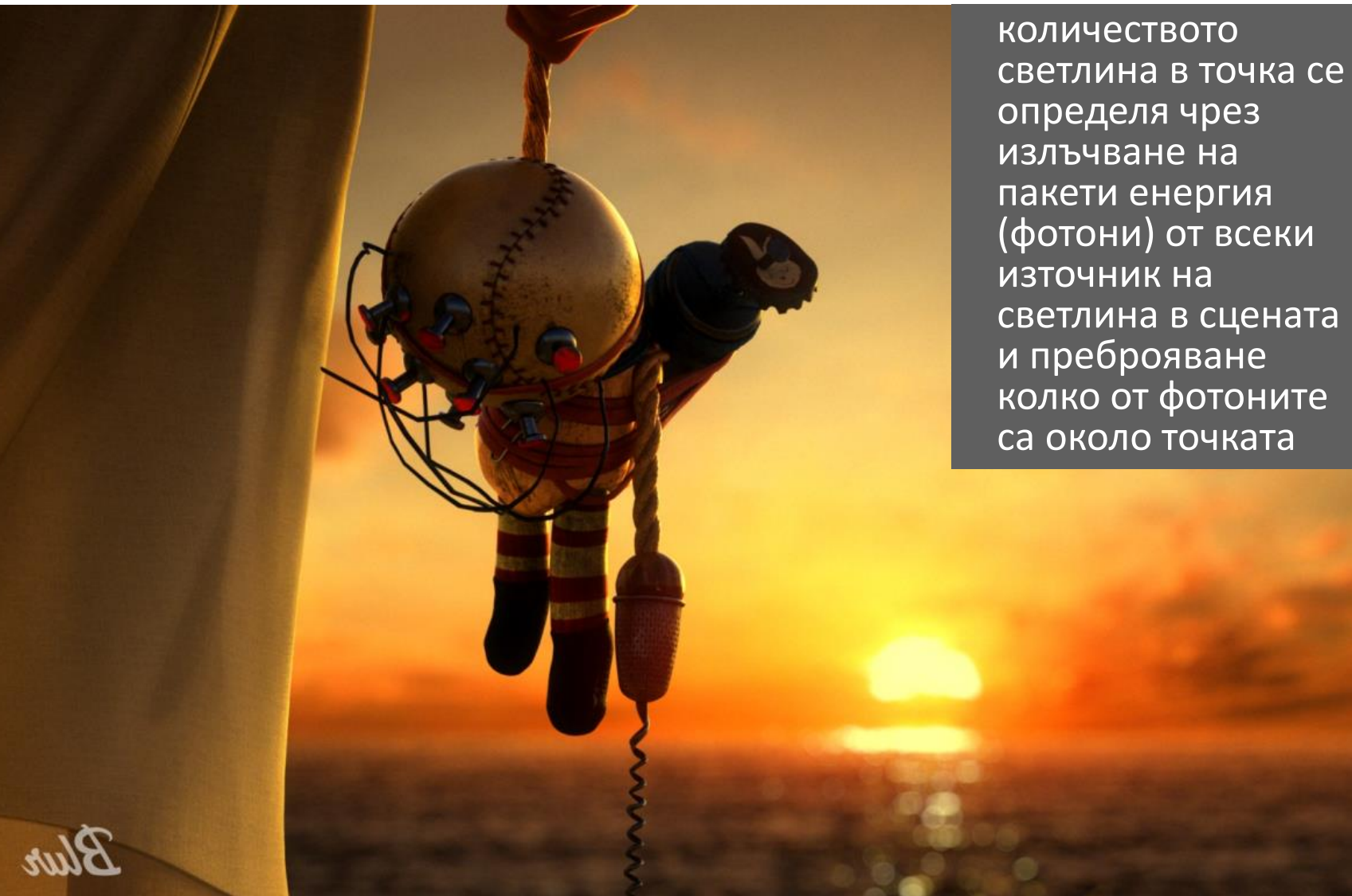

#### Bioshock 2, Mental Ray Renderer and Manuscripture of the 96

### Point-Based Color Bleeding

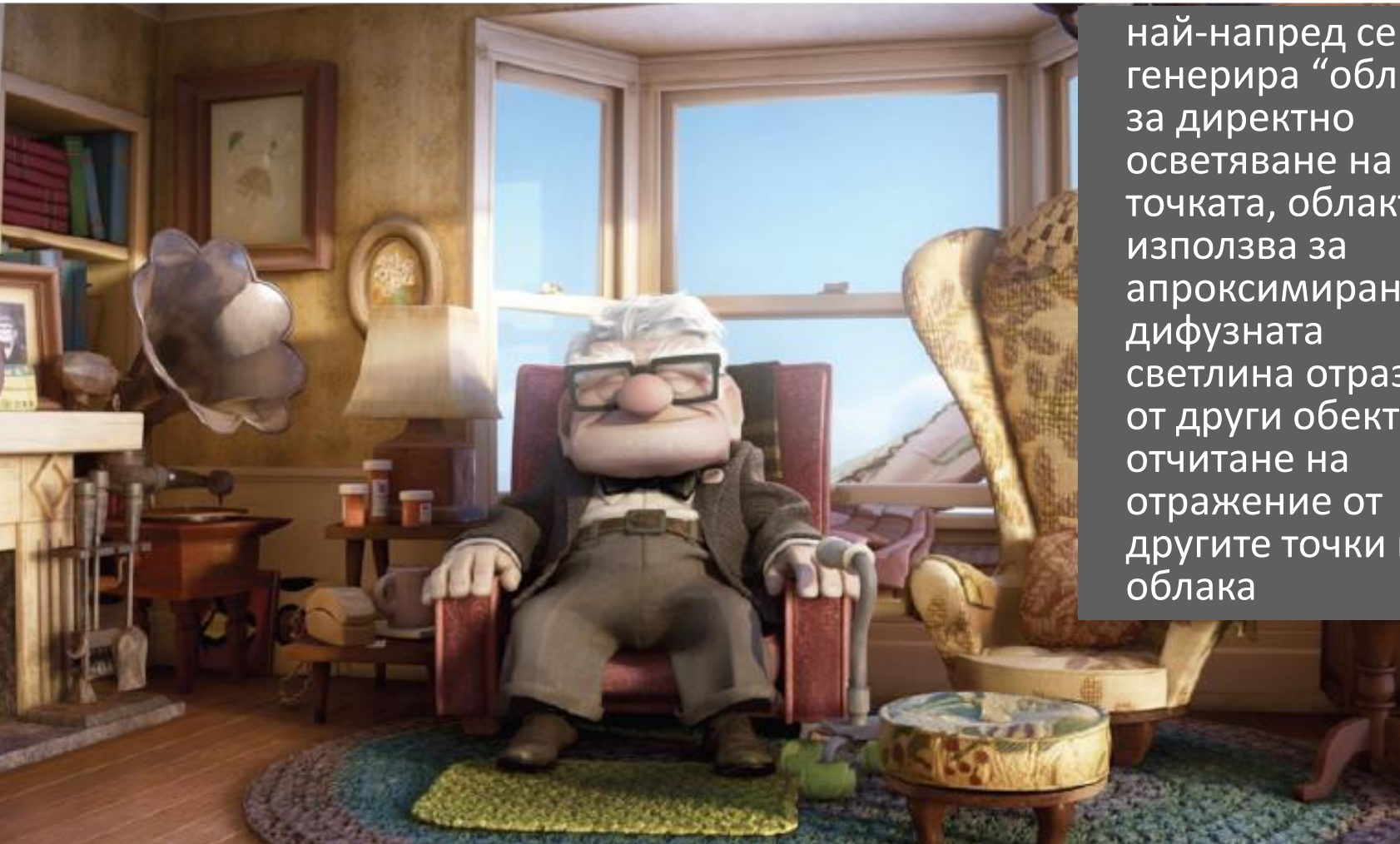

Up!, Renderman Renderer

генерира "облак" за директно осветяване на точката, облакът се използва за апроксимиране на дифузната светлина отразена от други обекти с отчитане на отражение от другите точки в

### Image Based Lighting

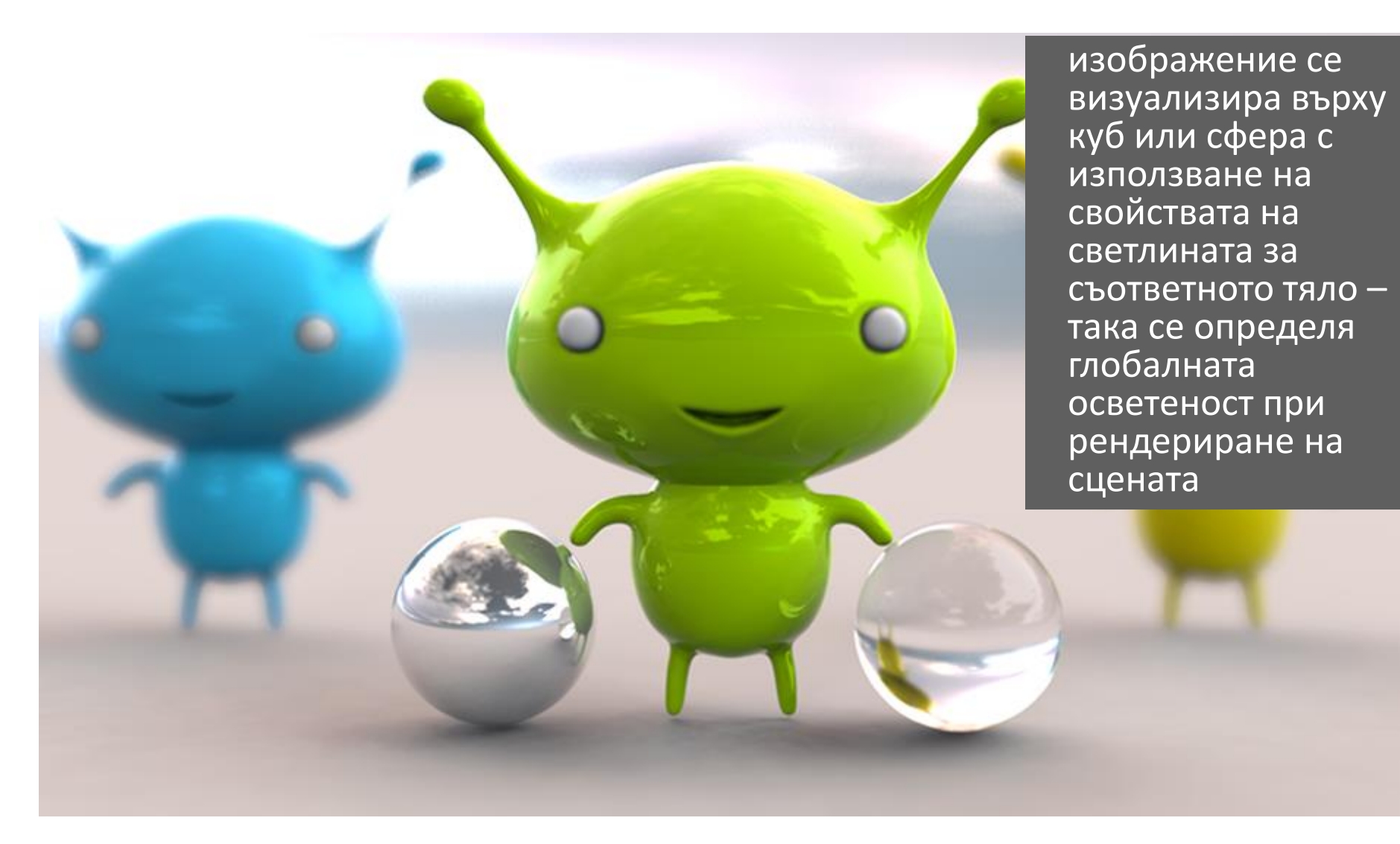

#### Shiny Aliens, Sunflow Renderer

### Осветеност в OpenGL

- Осветеността в OpenGL се базира на модел на осветеност на Фонг
	- за всеки *възел* в модела на обекта се определя цвета на базата на материала на повърхността на обекта и източниците на светлина
- *Фактори за определяне на осветеност*
	- *Характеристики на източниците на светлина*
	- *Характеристики на материали на повърхността*
	- *Характеристики на модела на осветеност*

### Осветеност в OpenGL

- За определяне на цвета на възел се използват **четири** изчислени цветови компоненти
	- *Ambient*: осветеност на обекта от всички индиректни източници на светлина в сцената
	- *Diffuse*: основният цвят на обекта при наличното осветяване
		- трябва да има източник на светлина насовен към обекта за да има дифузна компонента
	- *Specular*: компонента за огледално осветяване на обекта
	- *Emission*: компонента, която се добавя ако обектът излъчва светлина
		- например блестене (glow)

## Материали в OpenGL

- Характеристиките на материала описват цвета и повърхностните свойства на материала на обекта
	- матов, лъскав, и т.н.
- Дефиниране на свойства за повърхността на примитив glMaterialfv(*face, property, value*);

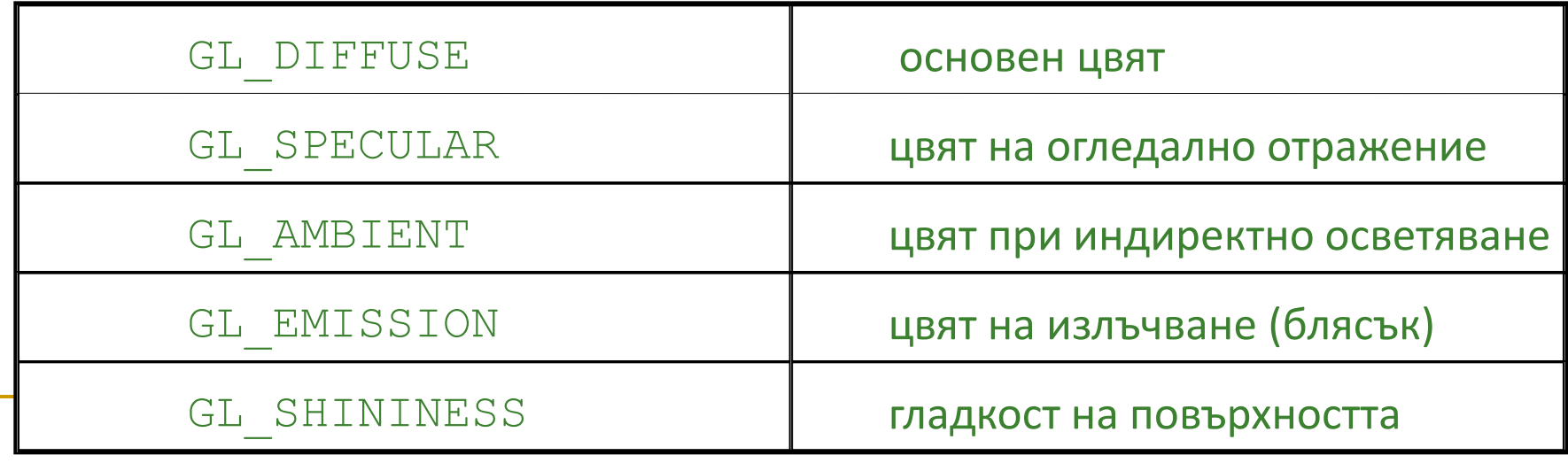

# Материали в OpenGL

#### Характеристики на материала в OpenGL

- GL\_DIFFUSE
	- основен цвят на обекта
- **Q** GL SPECULAR
	- цвят на огледално отразяване на обекта
- **Q** GL AMBIENT
	- цвят на обекта при индиректно осветяване
- **Q** GL EMISSION
	-
- - цвят на излъчване на обекта ("светулка")
- 

- до 128 (много лъскава повърхност)
- от 0 (много груба повърхност няма огледално отражение)
- стойността варира
- концентриране на огледално отражение за обекта
- **Q** GL SHININESS
- 

## Материали в OpenGL

- Характеристики на материала в OpenGL се задават както за *предната*, така и за *задната* стена на обект според възлите на модела на обекта
- Характеристиките на материала се задават за предна и задна стена поотделно
	- GL\_FRONT
		- за предна стена
	- **Q** GL BACK
		- за задна стена
	- **Q** GL FRONT AND BACK
		- за предна и задна стена едновременно

# Нормали в OpenGL

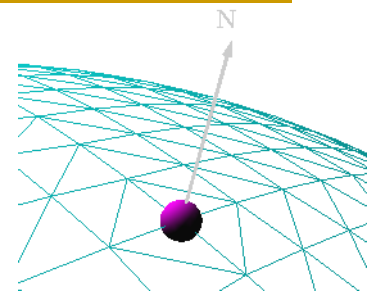

 Нормала за осветеност в OpenGL определя как обект отразява светлина в близост до възел

- qlNormal\*()
- glNormal3f(*x, y, z*)
	- задава текуща нормала, която се използва за изчисляване на осветеност за всички възли докато не се зададе нова нормала
- Нормалите за осветеност трябва да са нормализирани до *единична* дължина за коректно определяне на осветеността
	- $q$  qlScale\*()
		- засяга нормали и възли, с което може да се промени дължината на нормала, така че след мащабирането вече да не е нормализирана

# Нормали в OpenGL

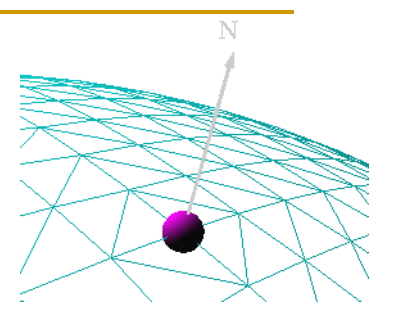

#### Автоматично нормализиране на нормалите в OpenGL

- **q** qlEnable(GL NORMALIZE)
- **q** qlEnable(GL RESCALE NORMAL)
	- специален режим за развномерно мащабиране на нормалите
- **Q** GL NORMALIZE
	- нормализират се всички нормали, но се изисква изчисляване на квадратен корен, което намалява производителността
- Сплайн повърхнините и NURBS в OpenGL осигуряват автоматично генериране на нормали за възлите за изчисляване на осветеността

### Източници на светлина в OpenGL

Поддържат се поне осем източника на светлина в OpenGL

- GL\_LIGHT0 до GL\_LIGHTn
- за всеки източник се задават се параметрите на осветяване
- Характеристики на източниците на светлина в OpenGL, които могат да бъдат променяни от подразбиращите се стойности
	- *Color properties*
		- позволяват различни взаимодействия с различни характеристики на материала на повърхностите
	- *Position properties*
		- управляват позицията и типа на източника на светлина
	- *Attenuation*
		- управлява естествената тенденция за намаляване на интензитета на светлината с увеличаване на разстоянието до източника

### Източници на светлина в OpenGL

- Два типа светлинни източници в OpenGL
	- Точкови източници
		- *Local* (*Point*)
	- Насочени източници
		- *Infinite* (*Directional*)
- Типа на светлинния източник се контролира от параметър *w*  $w\!=\!0$  Безкрайно отдалечен източник насочен по $\begin{pmatrix} x & y & z \end{pmatrix}$  $\begin{pmatrix} x'_w & y'_w & z'_w \end{pmatrix}$ *w*  $w\neq 0$  Локален източник позициониран в $\left(\begin{matrix} x' & y \ y_w & y \end{matrix}\right)$  $\neq 0$  $= 0$ тлинния изтoчник се кoнтpoлиpa от паpaме<br>вкрайно отдалечен изтoчник насoчен пo $\left( \begin{matrix} x & y \end{matrix} \right)$

### Източници на светлина в OpenGL

- Задаване на параметрите на светлинен източник
	- glLightfv(*light, property, value*);
		- *light* определя за кой източник са зададените параметри
		- *property* определя цвят, позиция и тип, намаляване на интензитета
- Всеки светлинен източник в OpenGL се контролира поотделно
	- задаване на светлинен източник с конкретен номер
		- glEnable(GL\_LIGHT*n*);
	- задаване дали осветеността ще се използва при определяне на цветовете на примитивите
		- glEnable(GL\_LIGHTING);
			- така осветеността може да се разрешава или забранява без да се променят всички отделни компоненти
Осветеността се определя *след* трансформацията ModelView

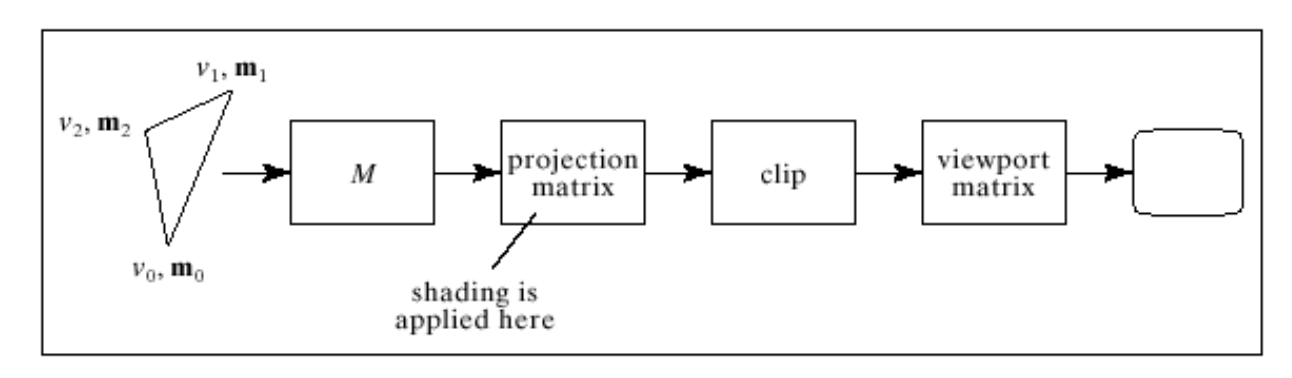

- Позволява ротация на светлинния източник заедно със сцената
	- възлите и нормалните вектори се трансформират в координатната система на камерата

- Modelview матрицата променя позицията на източниците на светлина
	- могат да се получат различни ефекти в зависимост от това *кога* се задава позицията на светлинния източник
- Три координатни системи, в които може да бъде зададена позиция/посока на източник на светлина
	- *координати на камерата*
	- *световни координати*
	- *координати на модела на обекта*
- За управление и определяне на позицията на светлинния източник могат да се използват push и pop на матрици в матрични стек

### *Координати на камерата*

- определят се с единична матрица в ModelView
- ако се зададе позиция/посока на светлинен източник, той остава фиксиран за равнината на изображението
	- независимо как се трансформират обектите, огледалното осветяване остава едно и също спрямо позицията на наблюдение

### *Световни координати*

- само визуализиращата трансформация е в матрицата ModelView
- позицията/посоката на светлинен източник е фиксирана за сцената
	- аналогично на улична лампа на стълб

### *Координати на модела на обекта*

- всяка комбинация на визуализираща и моделиращи трансформации в матрицата ModelView
- позволява произволно (и анимирано) позициониране на светлинния източник с използване на моделиращи трансформации

### Задаване на източник на светлина

### максимум 8 светлинни източника

GL LIGHT0, GL LIGHT1, …, GL LIGHT7

### характеристики

- позиция
- фонова, дифузна и огледална компоненти
- намаляване на интензитета
- локална или отдалечена позиция на наблюдение
- осветяване на предни и задни стени
- глобална фонова светлина

### Позиция

- насочен или позиционен източник
	- пример за структурата LightInfo инициализирана с единствен източник на бяла светлина

```
// Lighting 
static int numActiveLights;
typedef struct _LightInfo {
   GLfloat xyz[4];
   GLfloat *rgb;
   int enable;
} LightInfo;
// Light information
LightInfo linfo[] = {
   {{ 0.0f, 0.0f, 2.0f, 0.0f}, white}, 
};
const int MAX LIGHTS = (sizeof(linfo) / sizeof(linfo[0]));
```
### Инициализация в OpenGL с LightInfo

glLightfv(GL\_LIGHT0 + num, GL\_SPECULAR, dim); glLightfv(GL\_LIGHT0 + num, GL\_POSITION, linfo[num].xyz); glLightfv(GL\_LIGHTO + num, GL\_DIFFUSE, linfo[num].rgb);

 Задаване на изчисления с използване на осветеност glEnable(GL\_LIGHTING);

#### за дадени източници

glEnable(GL\_LIGHT0 + num);

### Задаване на характеристики на материала glMaterialfv(GL\_FRONT, GL\_AMBIENT, matAmb); glMaterialfv(GL\_FRONT, GL\_DIFFUSE, matDiff); glMaterialfv(GL\_FRONT, GL\_SPECULAR, matSpec); glMaterialfv(GL\_FRONT, GL\_EMISSION, matEmission); glMaterialf(GL\_FRONT, GL\_SHININESS, 100.0);

```
#include <stdlib.h>
#include <GL/glut.h>
/* Initialize z-buffer, projection matrix, light source, and lighting model. 
 * Do not specify a material property here. */
void init(void)
{
   GLfloat ambient [] = { 0.0, 0.0, 0.0, 1.0 };
   GLfloat diffuse [] = { 1.0, 1.0, 1.0, 1.0 };
   GLfloat specular [ = { 1.0, 1.0, 1.0, 1.0 };
   GLfloat position [ ] = { 0.0, 3.0, 2.0, 0.0 };
   GLfloat lmodel ambient[] = { 0.4, 0.4, 0.4, 1.0 };
  GLfloat local view[] = { 0.0 };
    glClearColor(0.0, 0.1, 0.1, 0.0);
    glEnable(GL_DEPTH_TEST);
    glShadeModel(GL_SMOOTH);
    glLightfv(GL_LIGHT0, GL_AMBIENT, ambient);
    glLightfv(GL_LIGHT0, GL_DIFFUSE, diffuse);
    glLightfv(GL_LIGHT0, GL_POSITION, position);
   glLightModelfv(GL_LIGHT_MODEL_AMBIENT, lmodel_ambient);
   glLightModelfv(GL_LIGHT_MODEL_LOCAL_VIEWER, local_view);
    glEnable(GL_LIGHTING);
    glEnable(GL_LIGHT0);
}
```

```
/* Draw twelve spheres in 3 rows with 4 columns. 
 * The spheres in the first row have materials with no ambient reflection.
 * The second row has materials with significant ambient reflection.
 * The third row has materials with colored ambient reflection.
 * The first column has materials with blue, diffuse reflection only.
 * The second column has blue diffuse reflection, as well as specular
 * reflection with a low shininess exponent.
 * The third column has blue diffuse reflection, as well as specular
 * reflection with a high shininess exponent (a more concentrated highlight).
 * The fourth column has materials which also include an emissive component */
void display(void)
{
  GLfloat no mat[] = { 0.0, 0.0, 0.0, 1.0 };
  GLfloat mat ambient [] = { 0.7, 0.7, 0.7, 1.0 };
```

```
GLfloat mat specular[] = { 1.0, 1.0, 1.0, 1.0 };
GLfloat no shininess[] = { 0.0 } ;
GLfloat low shininess[] = { 5.0 } ;
GLfloat high shininess[] = { 100.0 };
GLfloat mat emission[] = \{0.3, 0.2, 0.2, 0.0\};glClear(GL_COLOR_BUFFER_BIT | GL_DEPTH_BUFFER_BIT);
```
GLfloat mat ambient color[] = {  $0.8, 0.8, 0.2, 1.0$  };

GLfloat mat diffuse[] = {  $0.1, 0.5, 0.8, 1.0$  };

```
/* draw sphere in first row, first column
 * diffuse reflection only; no ambient or specular */
   glPushMatrix();
   glTranslatef (-3.75, 3.0, 0.0);
  glMaterialfv(GL_FRONT, GL_AMBIENT, no_mat);
  glMaterialfv(GL_FRONT, GL_DIFFUSE, mat_diffuse);
   glMaterialfv(GL_FRONT, GL_SPECULAR, no_mat);
  glMaterialfv(GL_FRONT, GL_SHININESS, no_shininess);
  glMaterialfv(GL_FRONT, GL_EMISSION, no mat);
   glutSolidSphere(1.0, 16, 16);
   glPopMatrix();
/* draw sphere in first row, second column
 * diffuse and specular reflection; low shininess; no ambient */
   glPushMatrix();
   glTranslatef (-1.25, 3.0, 0.0);
  glMaterialfv(GL_FRONT, GL_AMBIENT, no_mat);
  glMaterialfv(GL_FRONT, GL_DIFFUSE, mat_diffuse);
  glMaterialfv(GL_FRONT, GL_SPECULAR, mat_specular);
  glMaterialfv(GL_FRONT, GL_SHININESS, low shininess);
```

```
glMaterialfv(GL_FRONT, GL_EMISSION, no_mat);
```

```
 glutSolidSphere(1.0, 16, 16);
```

```
 glPopMatrix();
```

```
/* draw sphere in first row, third column
 * diffuse and specular reflection; high shininess; no ambient */
   glPushMatrix();
   glTranslatef (1.25, 3.0, 0.0);
  glMaterialfv(GL_FRONT, GL_AMBIENT, no_mat);
  glMaterialfv(GL_FRONT, GL_DIFFUSE, mat_diffuse);
   glMaterialfv(GL_FRONT, GL_SPECULAR, mat_specular);
  glMaterialfv(GL_FRONT, GL_SHININESS, high_shininess);
  glMaterialfv(GL_FRONT, GL_EMISSION, no_mat);
   glutSolidSphere(1.0, 16, 16);
   glPopMatrix();
/* draw sphere in first row, fourth column
 * diffuse reflection; emission; no ambient or specular reflection */
   glPushMatrix();
   glTranslatef (3.75, 3.0, 0.0);
   glMaterialfv(GL_FRONT, GL_AMBIENT, no_mat);
  glMaterialfv(GL_FRONT, GL_DIFFUSE, mat_diffuse);
  glMaterialfv(GL_FRONT, GL_SPECULAR, no_mat);
  glMaterialfv(GL_FRONT, GL_SHININESS, no_shininess);
  glMaterialfv(GL_FRONT, GL_EMISSION, mat emission);
   glutSolidSphere(1.0, 16, 16);
   glPopMatrix();
```

```
/* draw sphere in second row, first column
* ambient and diffuse reflection; no specular */
   glPushMatrix();
   glTranslatef (-3.75, 0.0, 0.0);
  glMaterialfv(GL_FRONT, GL_AMBIENT, mat_ambient);
  glMaterialfv(GL_FRONT, GL_DIFFUSE, mat_diffuse);
   glMaterialfv(GL_FRONT, GL_SPECULAR, no_mat);
  glMaterialfv(GL_FRONT, GL_SHININESS, no_shininess);
  glMaterialfv(GL_FRONT, GL_EMISSION, no mat);
   glutSolidSphere(1.0, 16, 16);
   glPopMatrix();
/* draw sphere in second row, second column
 * ambient, diffuse and specular reflection; low shininess */
   glPushMatrix();
   glTranslatef (-1.25, 0.0, 0.0);
```

```
glMaterialfv(GL_FRONT, GL_AMBIENT, mat_ambient);
glMaterialfv(GL_FRONT, GL_DIFFUSE, mat_diffuse);
glMaterialfv(GL_FRONT, GL_SPECULAR, mat_specular);
glMaterialfv(GL_FRONT, GL_SHININESS, low shininess);
glMaterialfv(GL_FRONT, GL_EMISSION, no_mat);
 glutSolidSphere(1.0, 16, 16);
 glPopMatrix();
```

```
/* draw sphere in second row, third column
 * ambient, diffuse and specular reflection; high shininess */
   glPushMatrix();
   glTranslatef (1.25, 0.0, 0.0);
  glMaterialfv(GL_FRONT, GL_AMBIENT, mat_ambient);
  glMaterialfv(GL_FRONT, GL_DIFFUSE, mat_diffuse);
   glMaterialfv(GL_FRONT, GL_SPECULAR, mat_specular);
  glMaterialfv(GL_FRONT, GL_SHININESS, high_shininess);
  glMaterialfv(GL_FRONT, GL_EMISSION, no_mat);
   glutSolidSphere(1.0, 16, 16);
   glPopMatrix();
/* draw sphere in second row, fourth column
 * ambient and diffuse reflection; emission; no specular */
   glPushMatrix();
   glTranslatef (3.75, 0.0, 0.0);
   glMaterialfv(GL_FRONT, GL_AMBIENT, mat_ambient);
  glMaterialfv(GL_FRONT, GL_DIFFUSE, mat_diffuse);
  glMaterialfv(GL_FRONT, GL_SPECULAR, no_mat);
  glMaterialfv(GL_FRONT, GL_SHININESS, no_shininess);
  glMaterialfv(GL_FRONT, GL_EMISSION, mat_emission);
   glutSolidSphere(1.0, 16, 16);
   glPopMatrix();
```

```
/* draw sphere in third row, first column
 * colored ambient and diffuse reflection; no specular */
   glPushMatrix();
   glTranslatef (-3.75, -3.0, 0.0);
  glMaterialfv(GL_FRONT, GL_AMBIENT, mat_ambient_color);
  glMaterialfv(GL_FRONT, GL_DIFFUSE, mat_diffuse);
   glMaterialfv(GL_FRONT, GL_SPECULAR, no_mat);
  glMaterialfv(GL_FRONT, GL_SHININESS, no_shininess);
  glMaterialfv(GL_FRONT, GL_EMISSION, no mat);
   glutSolidSphere(1.0, 16, 16);
   glPopMatrix();
/* draw sphere in third row, second column
 * colored ambient, diffuse and specular reflection; low shininess */
   glPushMatrix();
   glTranslatef (-1.25, -3.0, 0.0);
  glMaterialfv(GL_FRONT, GL_AMBIENT, mat_ambient_color);
```
glMaterialfv(GL\_FRONT, GL\_DIFFUSE, mat\_diffuse); glMaterialfv(GL\_FRONT, GL\_SPECULAR, mat\_specular); glMaterialfv(GL\_FRONT, GL\_SHININESS, low shininess); glMaterialfv(GL\_FRONT, GL\_EMISSION, no\_mat); glutSolidSphere(1.0, 16, 16); glPopMatrix();

```
/* draw sphere in third row, third column
 * colored ambient, diffuse and specular reflection; high shininess */
   glPushMatrix();
   glTranslatef (1.25, -3.0, 0.0);
  glMaterialfv(GL_FRONT, GL_AMBIENT, mat_ambient_color);
  glMaterialfv(GL_FRONT, GL_DIFFUSE, mat_diffuse);
   glMaterialfv(GL_FRONT, GL_SPECULAR, mat_specular);
  glMaterialfv(GL_FRONT, GL_SHININESS, high_shininess);
  glMaterialfv(GL_FRONT, GL_EMISSION, no_mat);
   glutSolidSphere(1.0, 16, 16);
   glPopMatrix();
/* draw sphere in third row, fourth column
 * colored ambient and diffuse reflection; emission; no specular */
   glPushMatrix();
   glTranslatef (3.75, -3.0, 0.0);
   glMaterialfv(GL_FRONT, GL_AMBIENT, mat_ambient_color);
  glMaterialfv(GL_FRONT, GL_DIFFUSE, mat_diffuse);
  glMaterialfv(GL_FRONT, GL_SPECULAR, no_mat);
   glMaterialfv(GL_FRONT, GL_SHININESS, no_shininess);
  glMaterialfv(GL_FRONT, GL_EMISSION, mat emission);
   glutSolidSphere(1.0, 16, 16);
   glPopMatrix();
   glFlush();
```

```
void reshape(int w, int h)
\mathcal{L} glViewport(0, 0, w, h);
    glMatrixMode(GL_PROJECTION);
    glLoadIdentity();
   if (w \leq (h * 2))
       glOrtho (-6.0, 6.0, -3.0*((GLfloat)h*2)/(GLfloat)w, 
         3.0* ((GLfloat)h*2) / (GLfloat)w, -10.0, 10.0);
    else
      qlOrtho (-6.0*(GLfloat)w/((GLfloat)h*2),
         6.0*(GLfload)w/((GLfload)h*2), -3.0, 3.0, -10.0, 10.0); glMatrixMode(GL_MODELVIEW);
    glLoadIdentity();
}
void keyboard(unsigned char key, int x, int y)
{
    switch (key) {
       case 27:
         ext(0); break;
 }
}
```

```
int main(int argc, char** argv)
{
    glutInit(&argc, argv);
    glutInitDisplayMode (GLUT_SINGLE | GLUT_RGB | GLUT_DEPTH);
    glutInitWindowSize (600, 450);
    glutCreateWindow(argv[0]);
    init();
    glutReshapeFunc(reshape);
    glutDisplayFunc(display);
    glutKeyboardFunc (keyboard);
    glutMainLoop();
    return 0; 
}
```
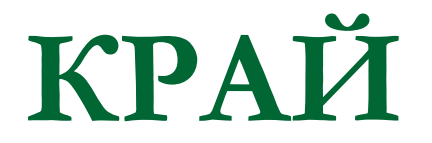

Следваща тема:

Визуализиране с алгоритъм с

трасиране на лъчи